# **COMP 110 AND 401 CLASS (STATIC) STATE**

**Instructor: Prasun Dewan**

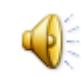

#### PREREQUISITES

2

 State and Properties o Interfaces

## COUNTING INSTANCES OF ACARTESIANPOINT

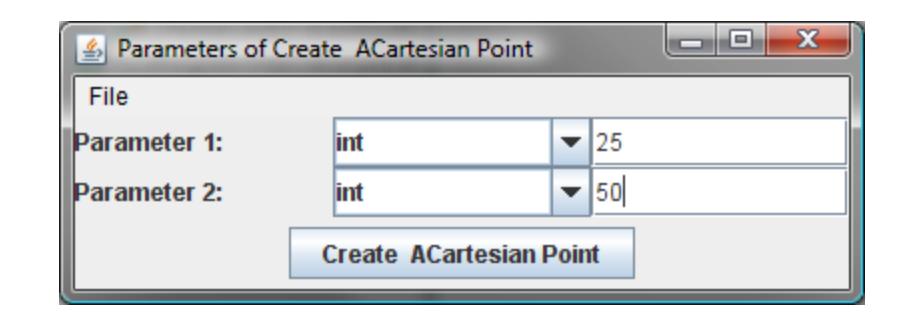

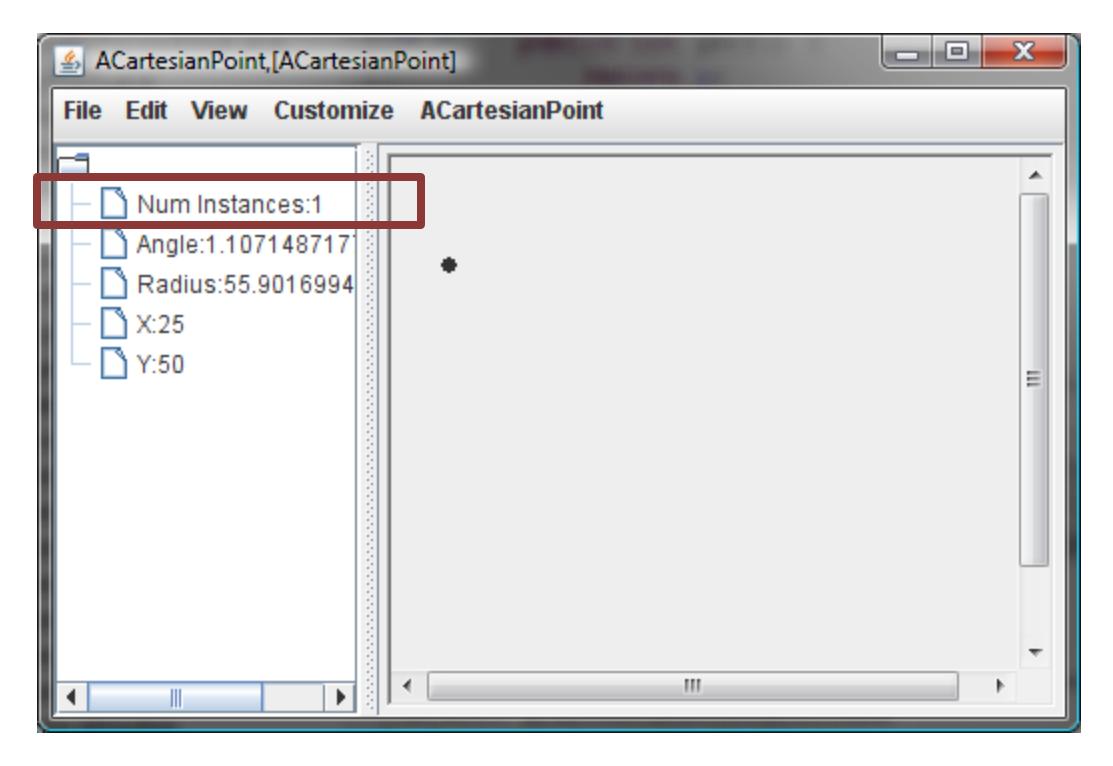

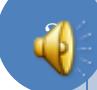

### INCREMENTED NUMBER OF INSTANCES

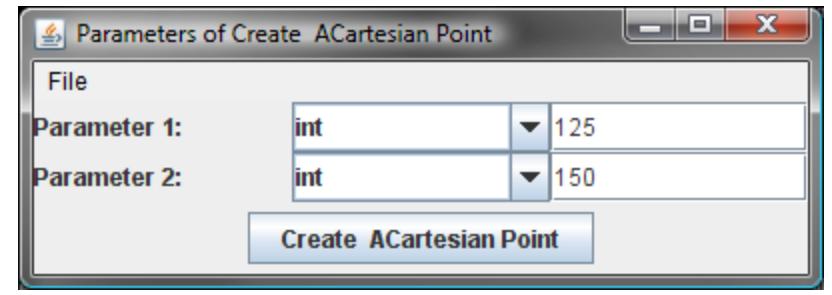

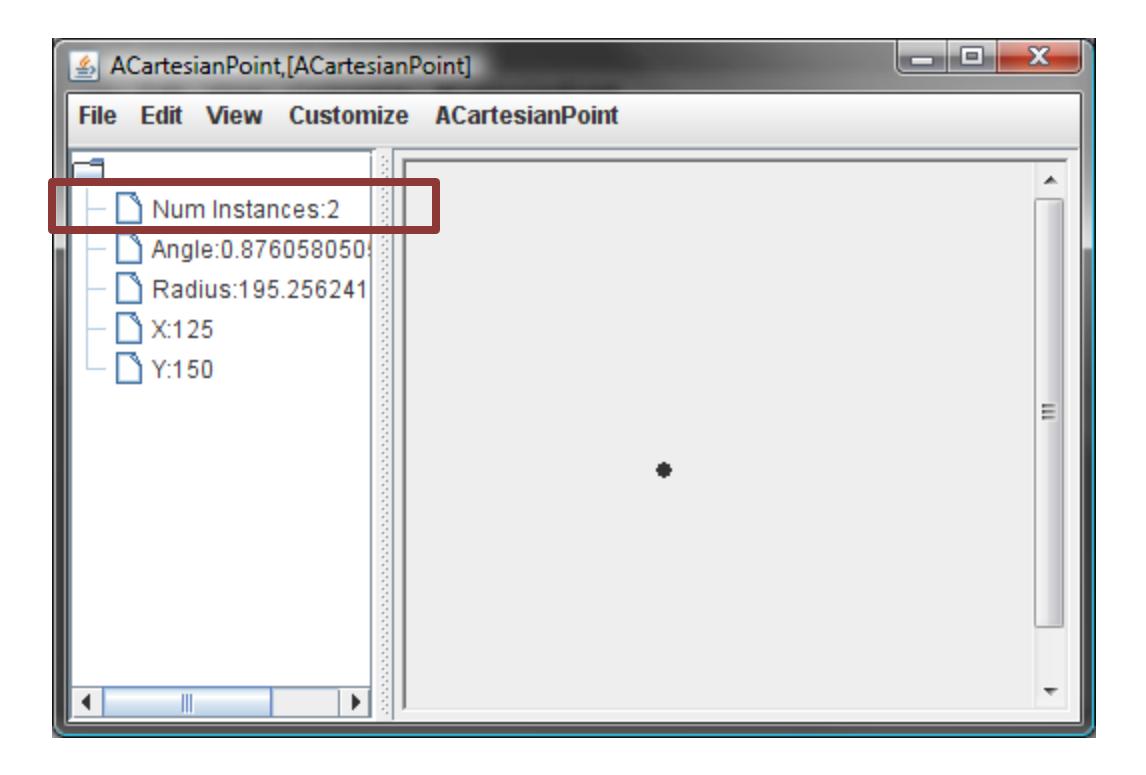

## CREATING MIDPOINT

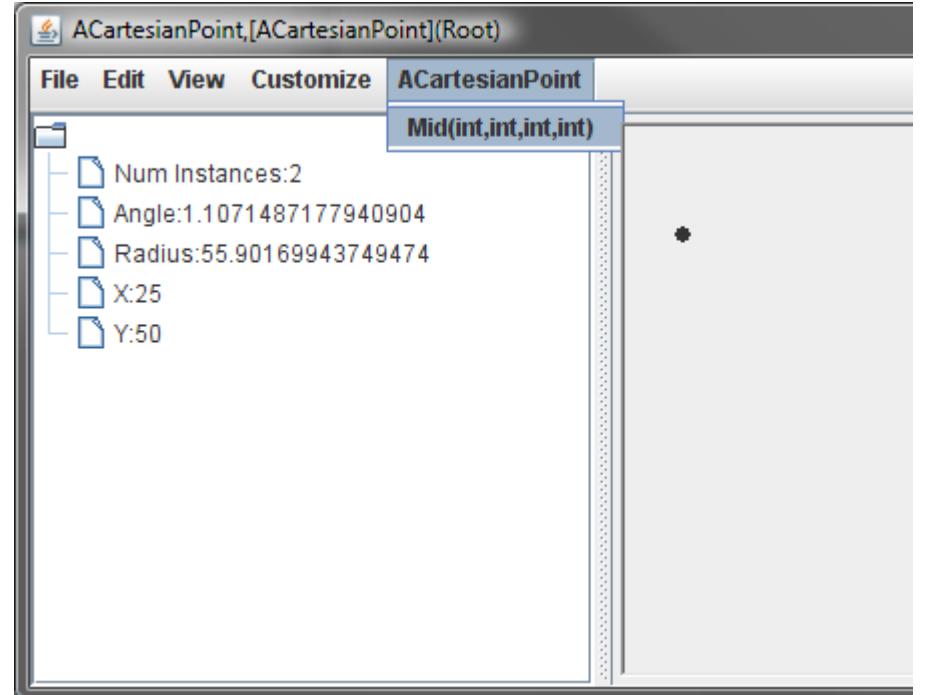

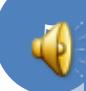

## SPECIFYING TWO END POINTS

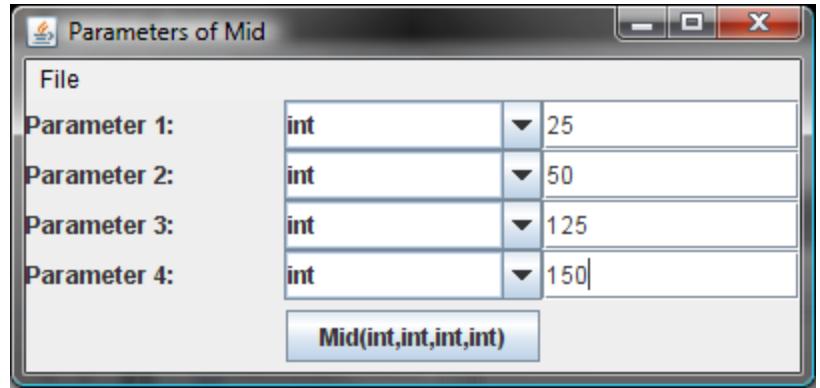

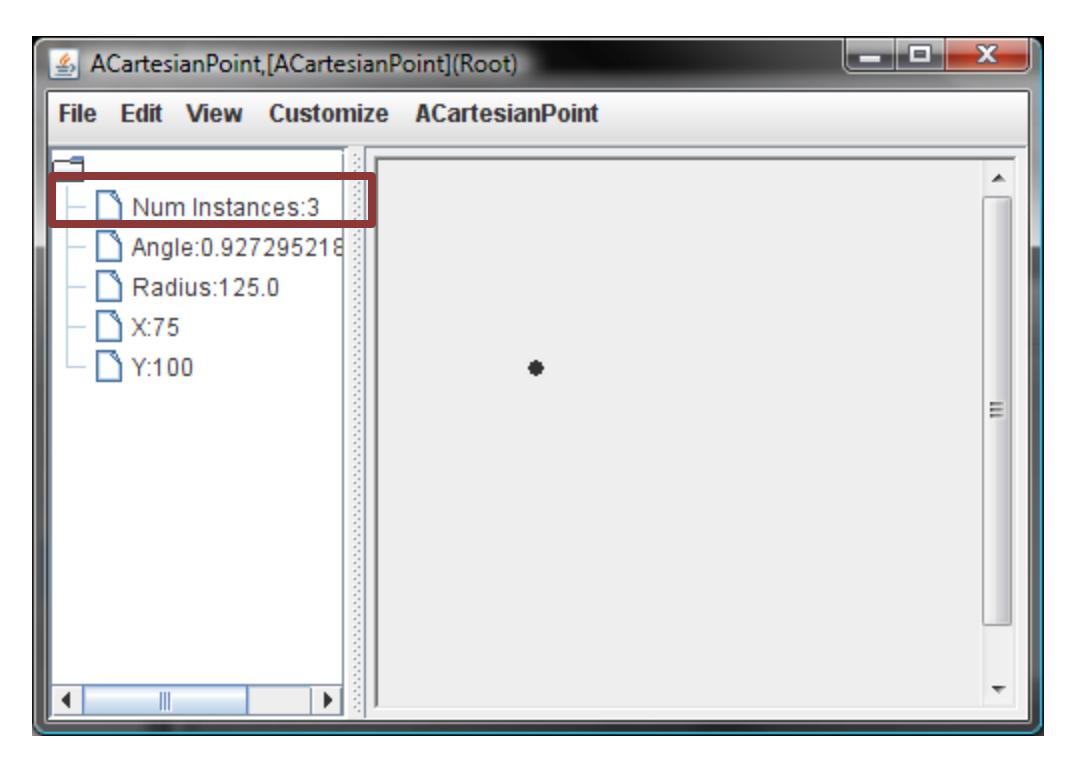

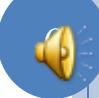

## TYPE OF METHODS

- Difference between method returning number of instances and other methods seen so far?
- Difference between mid and other methods seen so far?

## REAL-WORLD ANALOGY

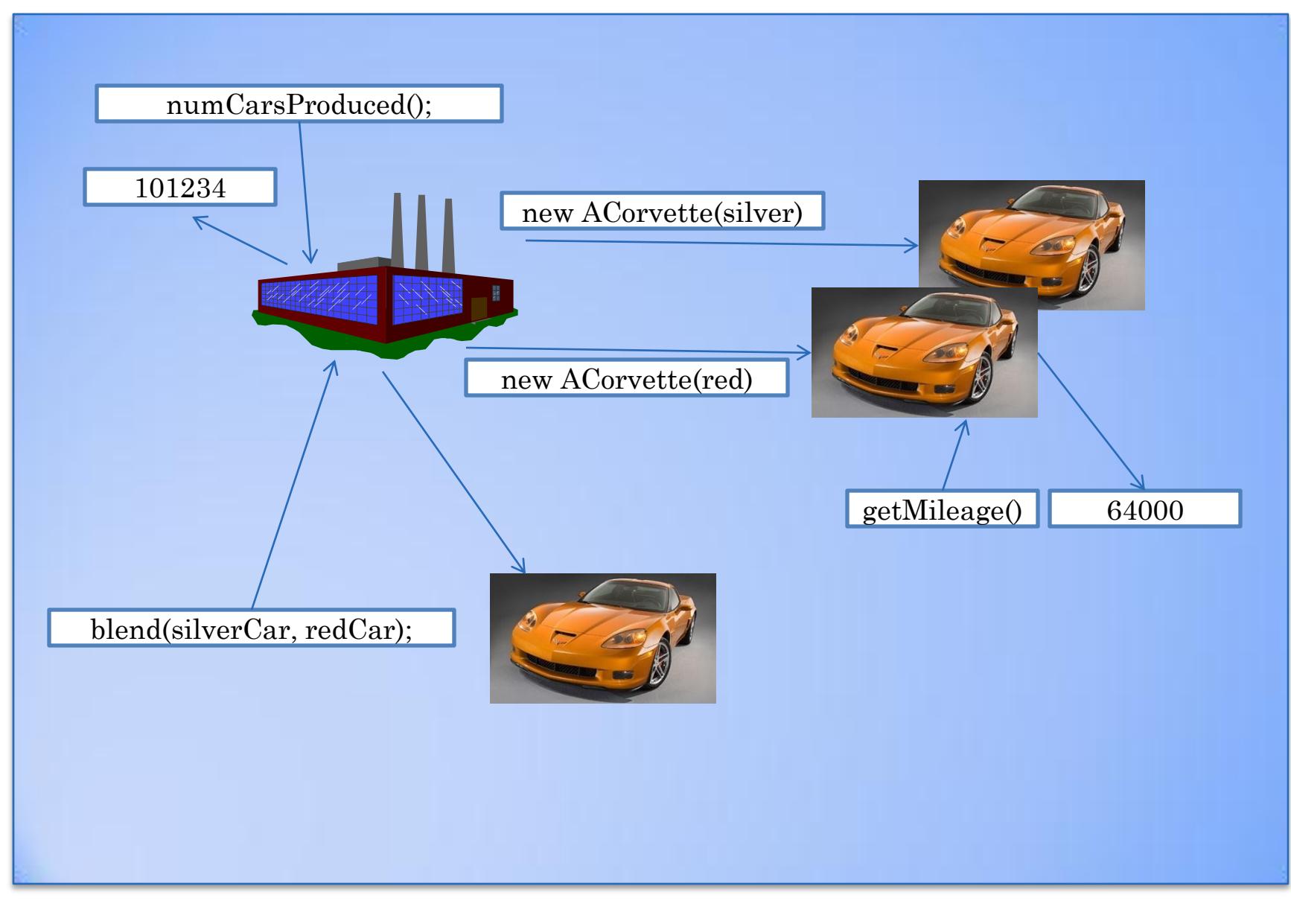

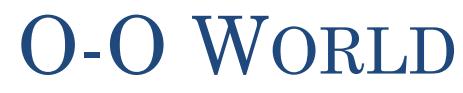

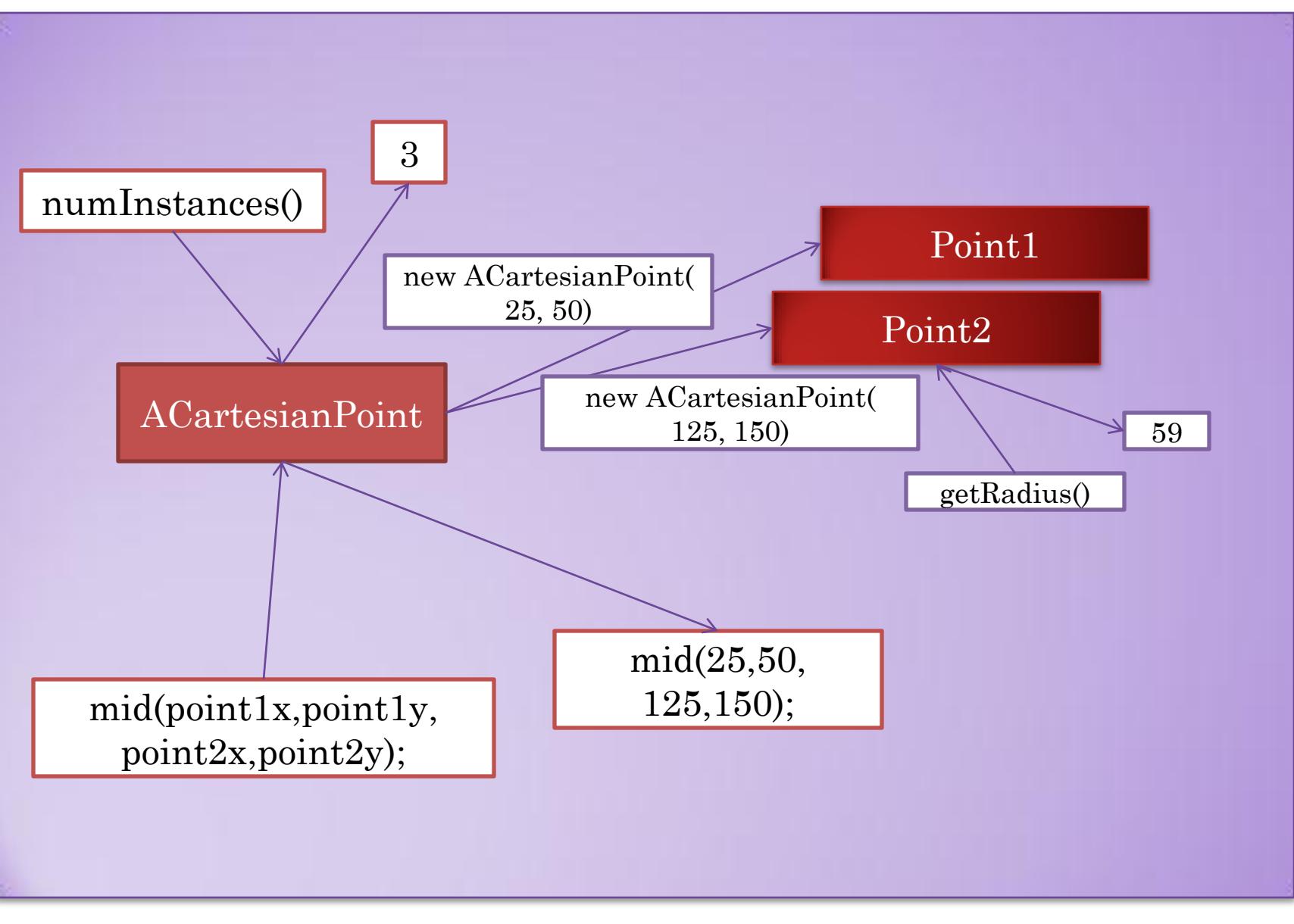

# CLASS METHODS

- Methods can be invoked on class itself
- Called class or static methods
- Declared in class on which they are invoked
- **o** Keyword static in header
- Accesses no instance variable

## PROGRAMMER-DEFINED MID

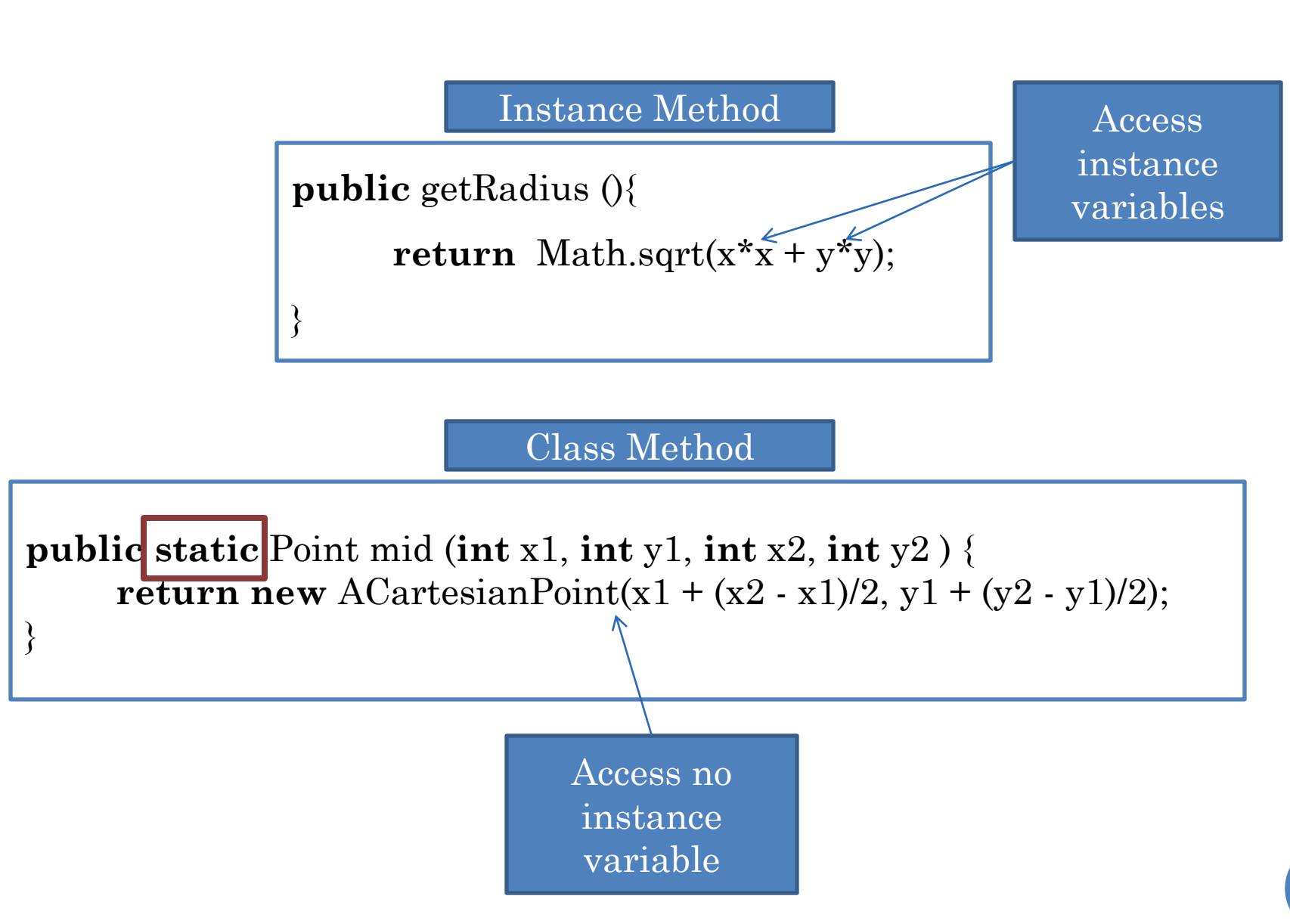

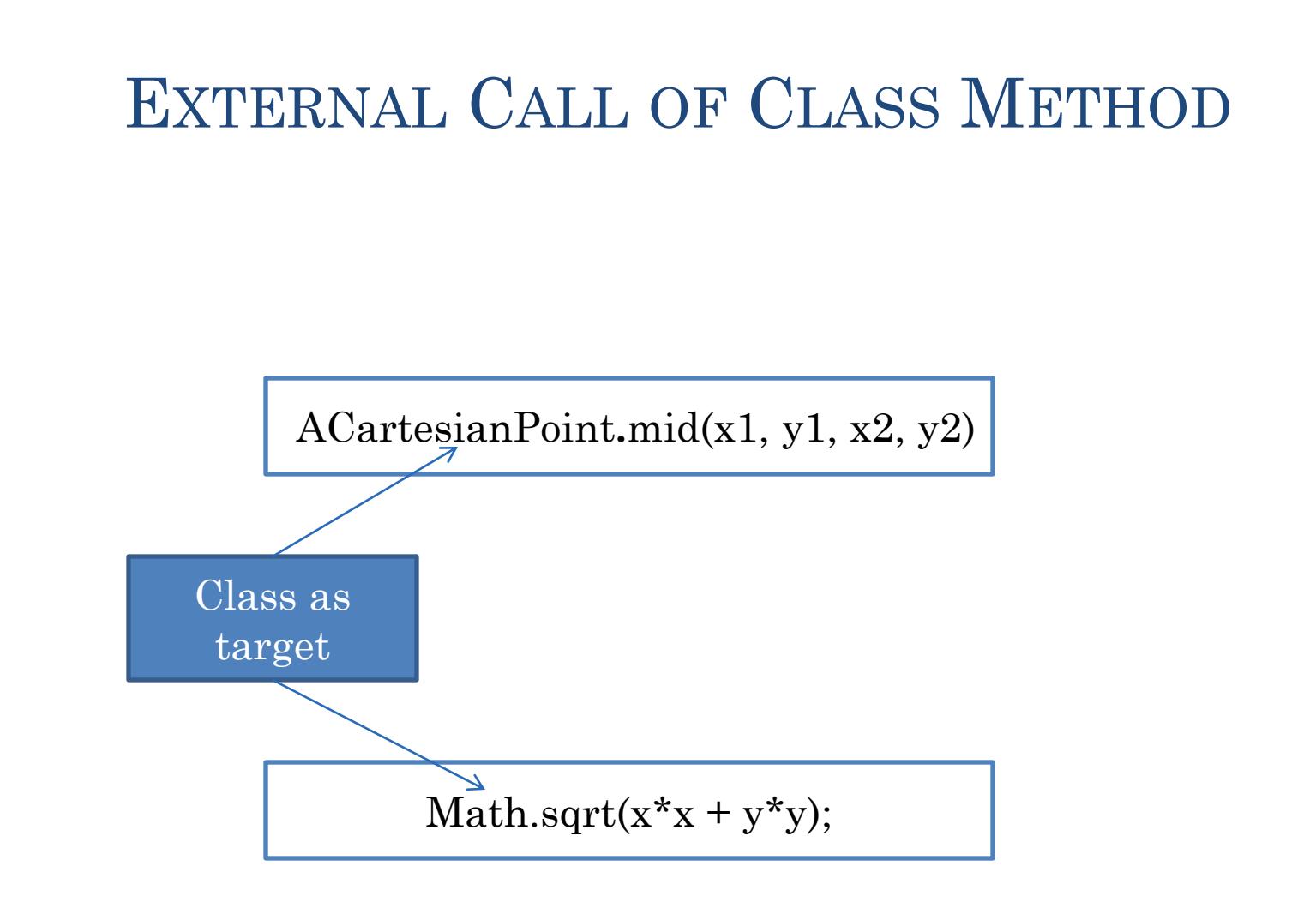

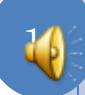

### NUMINSTANCES ALGORITHM

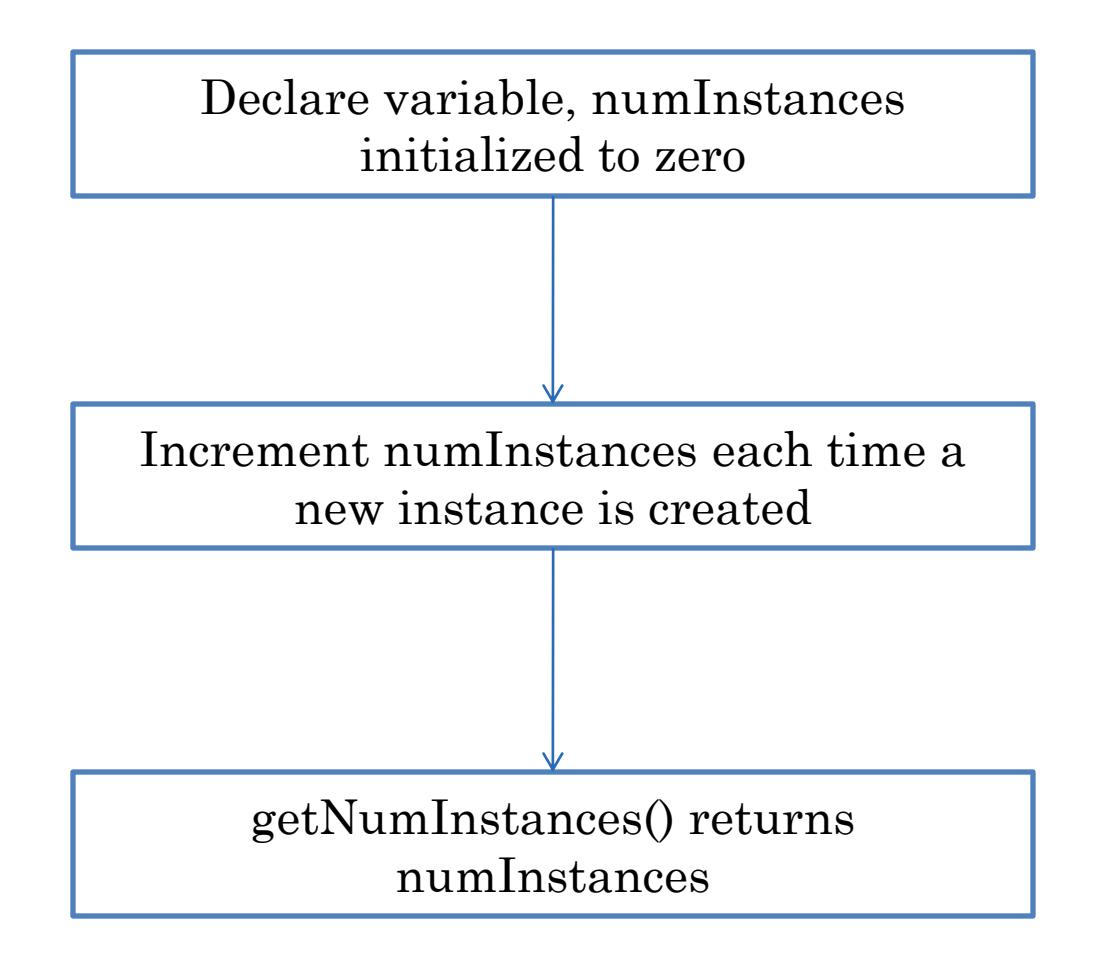

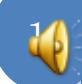

## RETURNING NUMINSTANCES

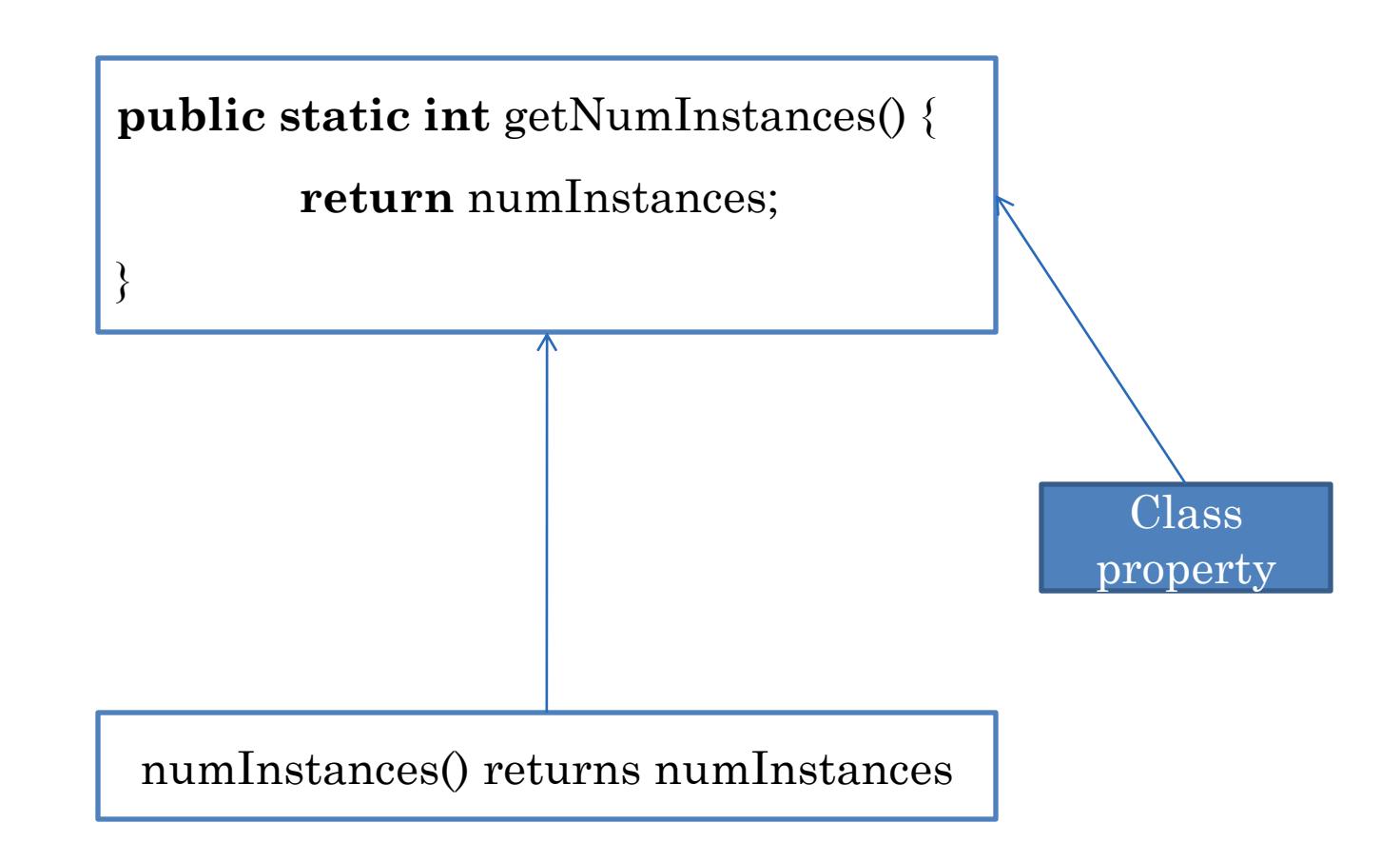

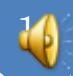

#### INCREMENTING NUMINSTANCES

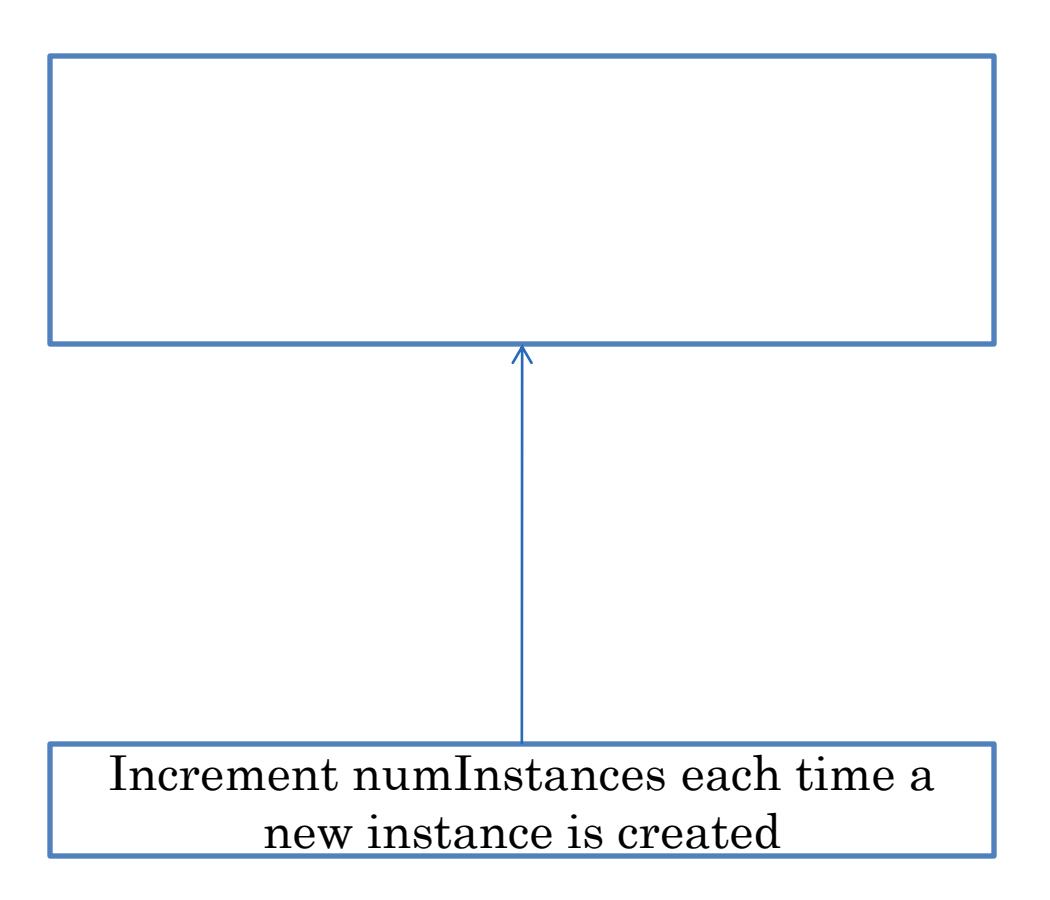

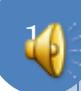

# INCREMENTING NUMINSTANCES (SOLUTION)

**public** ACartesianPoint(int theX, int theY) {  $x =$  the X;  $y =$  the Y; numInstances++;

> Increment numInstances each time a new instance is created

#### DECLARING NUMINSTANCES

Declare variable, numInstances initialized to zero

**static int** numInstances = 0; // class variable

## **TRACING EXECUTION**

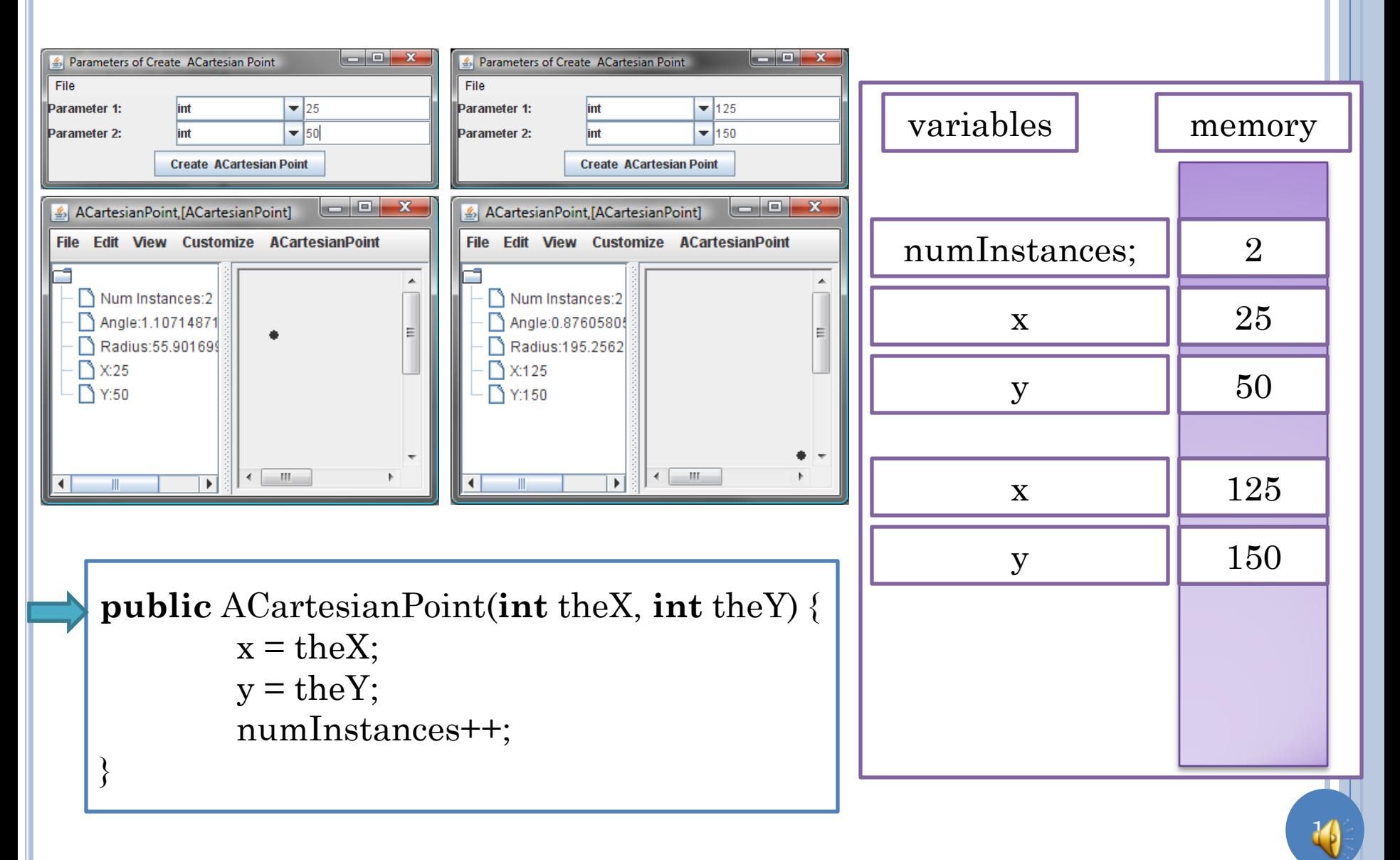

## INSTANCE VS. CLASS MEMBERS

#### Class Members

- Class method
- Class variables

 Instance Members **o** Instance methods Instance variables

# SCOPE OF CLASS AND INSTANCE MEMBERS

#### Class Members

- visible to other class members
- visible to all instance members
	- class & instance methods can access class variables
	- class and instance methods can call class methods
- **o** Instance Members
	- visible to other instance members
	- not visible to class members
		- which of (zero to many) copies of an instance variable should a class member refer to?

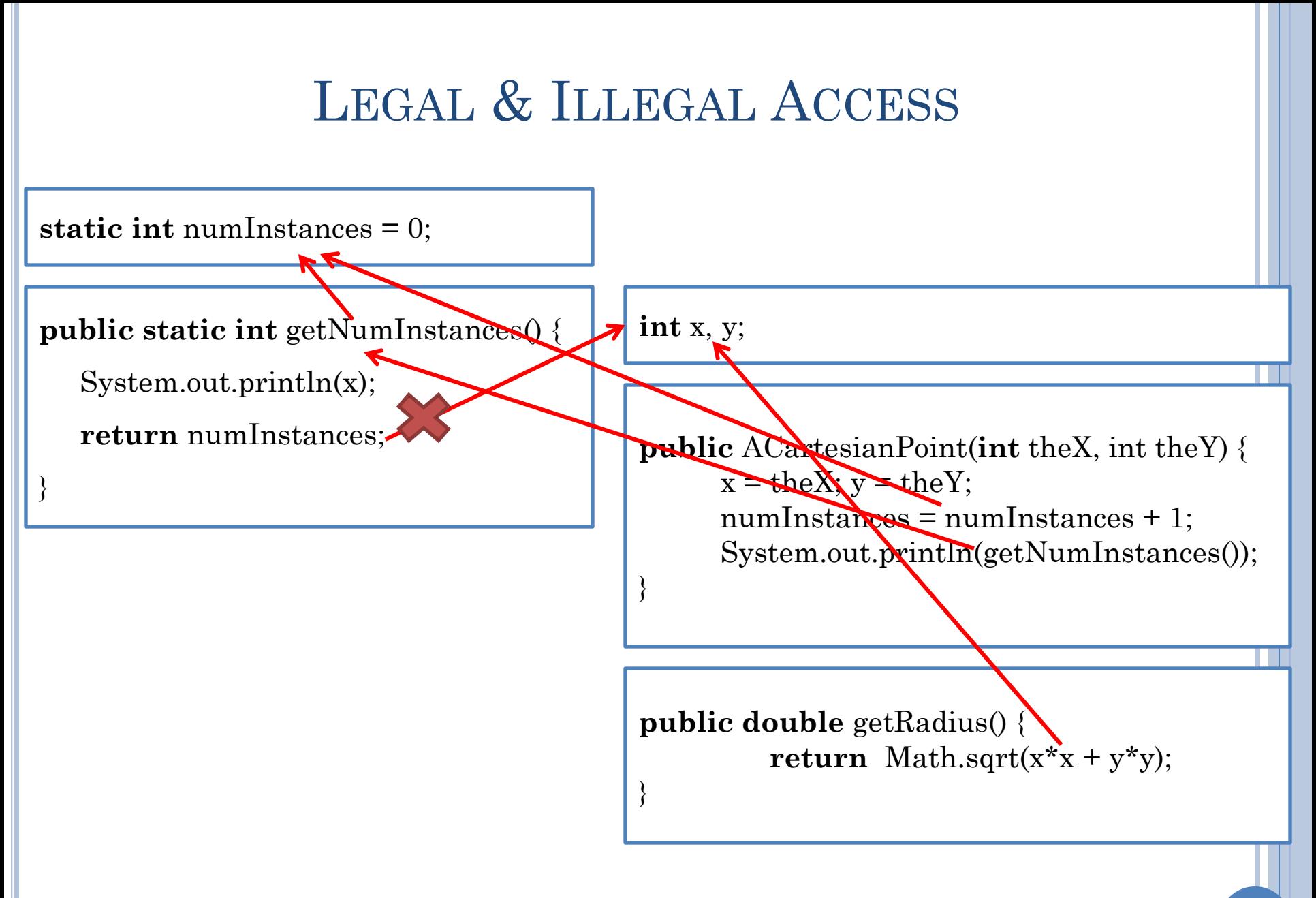

# INSTANCE VS. CLASS NAMED CONSTANT

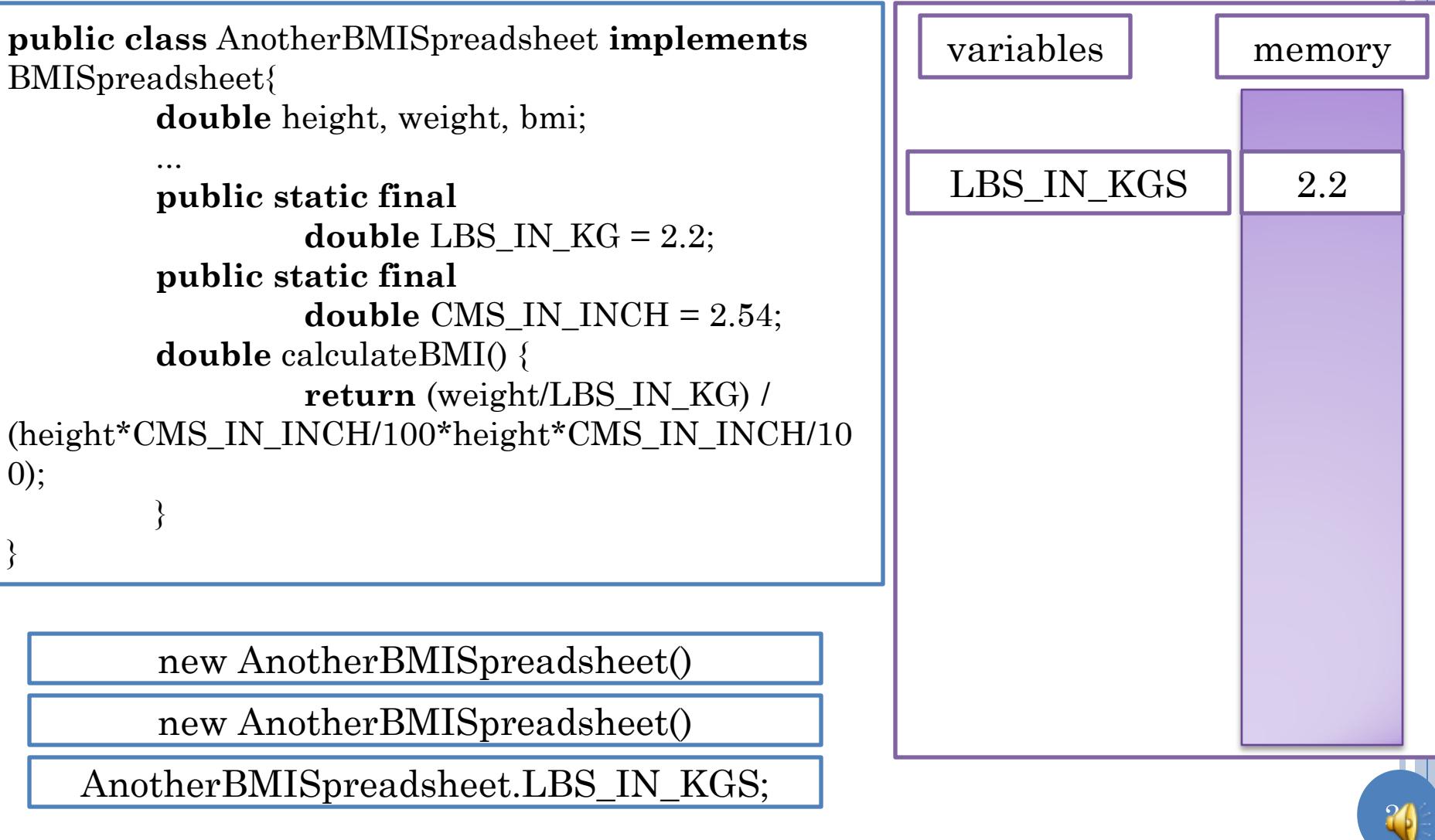

# INSTANCE VS. CLASS NAMED CONSTANT

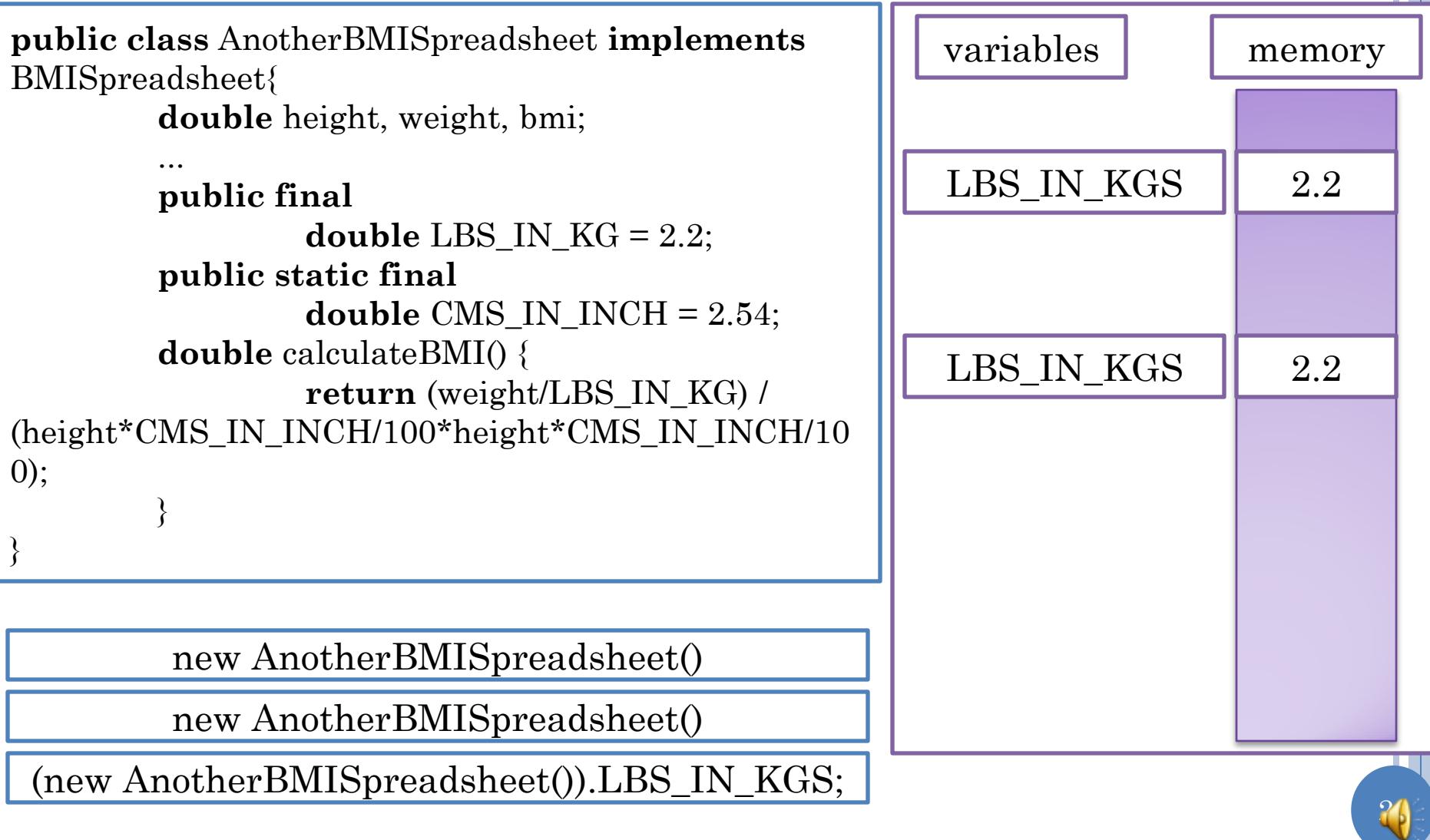

# CLASS VS. INSTANCE CONSTANT

#### Should be class constant

- one copy
- easy to refer (require no instance creation)
- Unless some good reason for hiding named constants from static methods

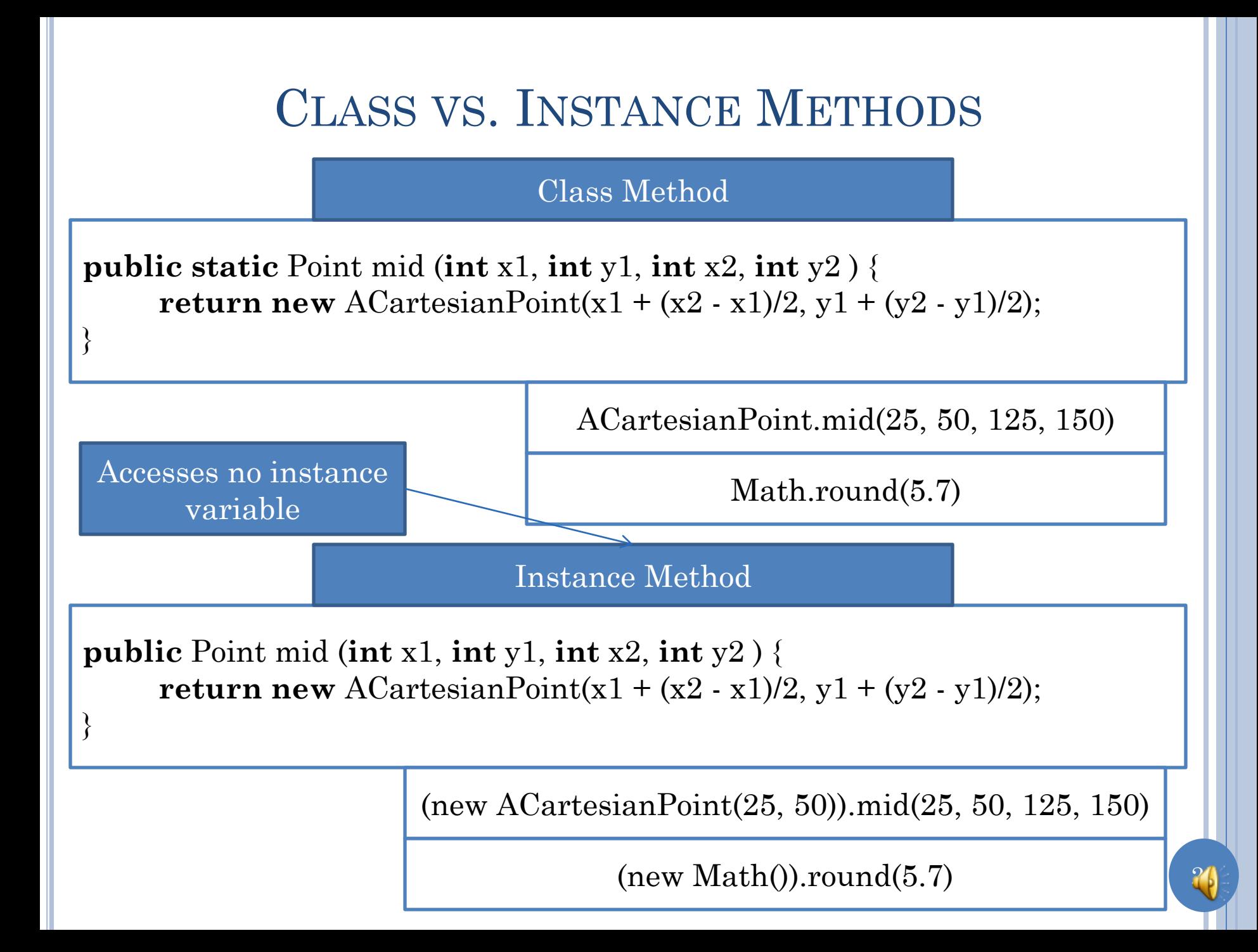

# CLASS VS. INSTANCE METHOD

- Instance method has all the privileges of a class method
- Any class method can be made an instance method
- Bad style to have instance method that does not access any instance variable
	- They belong to the class
	- Violate least privilege principle
	- Require needless instantiation

# CLASS VS. INSTANCE CONSTANT/METHOD

Named constants should be static

- Unless some good reason for hiding named constants from static methods
- Methods not accessing instance variables should be static

27

Unless need to be listed in interface

# CLASS MEMBER RESTRICTIONS

- Cannot define interfaces for classes
	- No conceptual reason why not
	- Non object oriented languages supported them
	- Class members go against the idea of OO programming (not instantiated) so treated as second class.
- Cannot use super in class methods
	- Can name super class directly
	- Non dynamic dispatch (discussed later)

## STATIC EXAMPLE IN LOAN

 Revisit, through non-graphical objects, concepts illustrated in previous sections

### INSTANCE ADD

**public Loan** getTotalLoan(){

}

}

**return** houseLoan.add( carLoan);

**public** Loan add(Loan loan2) { **return new** ALoan(getPrincipal() + loan2.getPrincipal()));

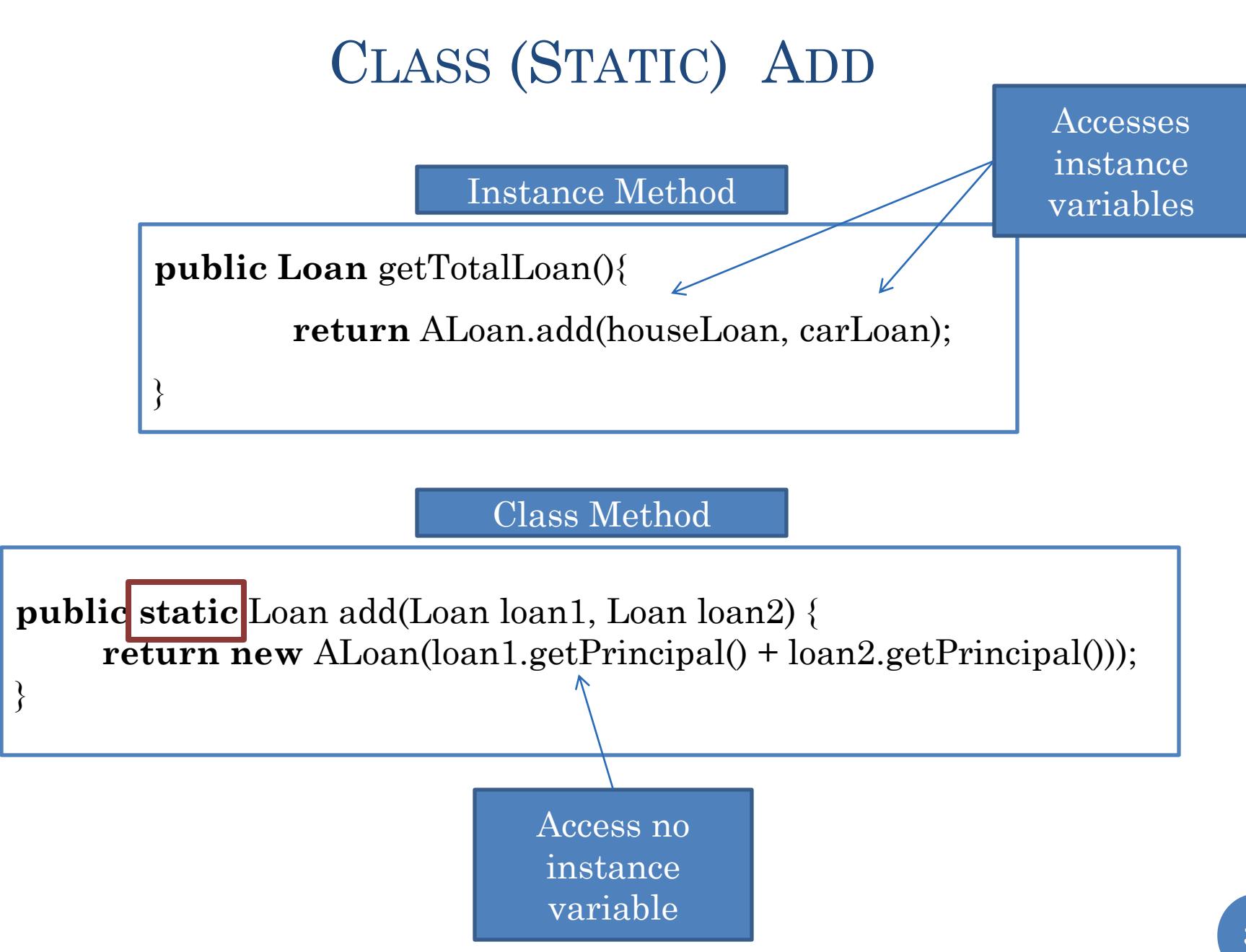

# NON-POLYMORPHIC METHODS

**public static** Loan add(ALoan loan1, ALoan loan2) { **return new** ALoan(loan1.getPrincipal() + loan2.getPrincipal())); }

**public static** Loan add(AnotherLoan loan1, AnotherLoan loan2) { **return new** ALoan(loan1.getPrincipal() + loan2.getPrincipal()));

}

}

**public static** Loan add(ALoan loan1, AnotherLoan loan2) { **return new** ALoan(loan1.getPrincipal() + loan2.getPrincipal()));

Code duplication!

## OVERLOADING VS. POLYMORPHISM

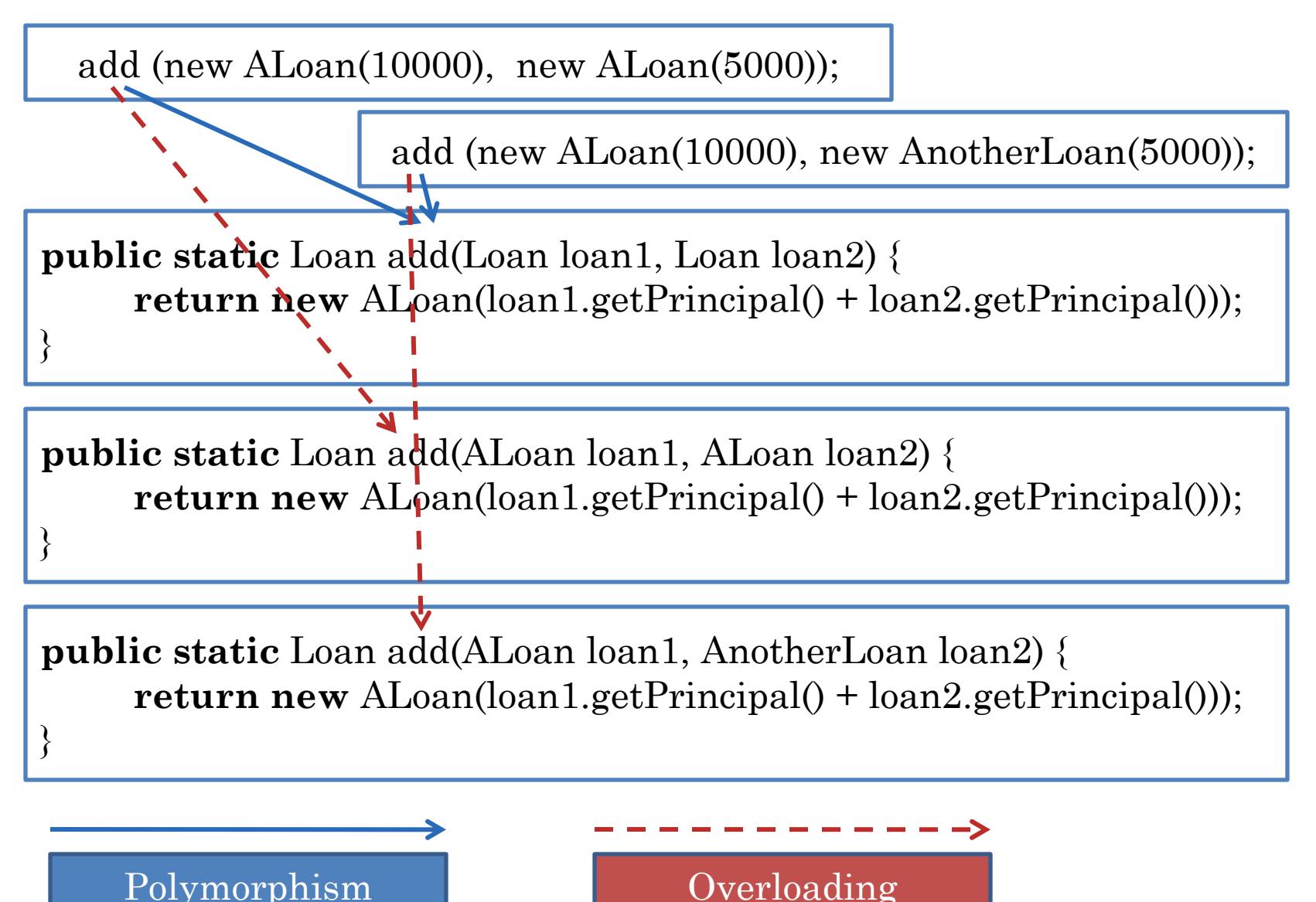

## PRIMITIVE VS. OBJECT TYPES

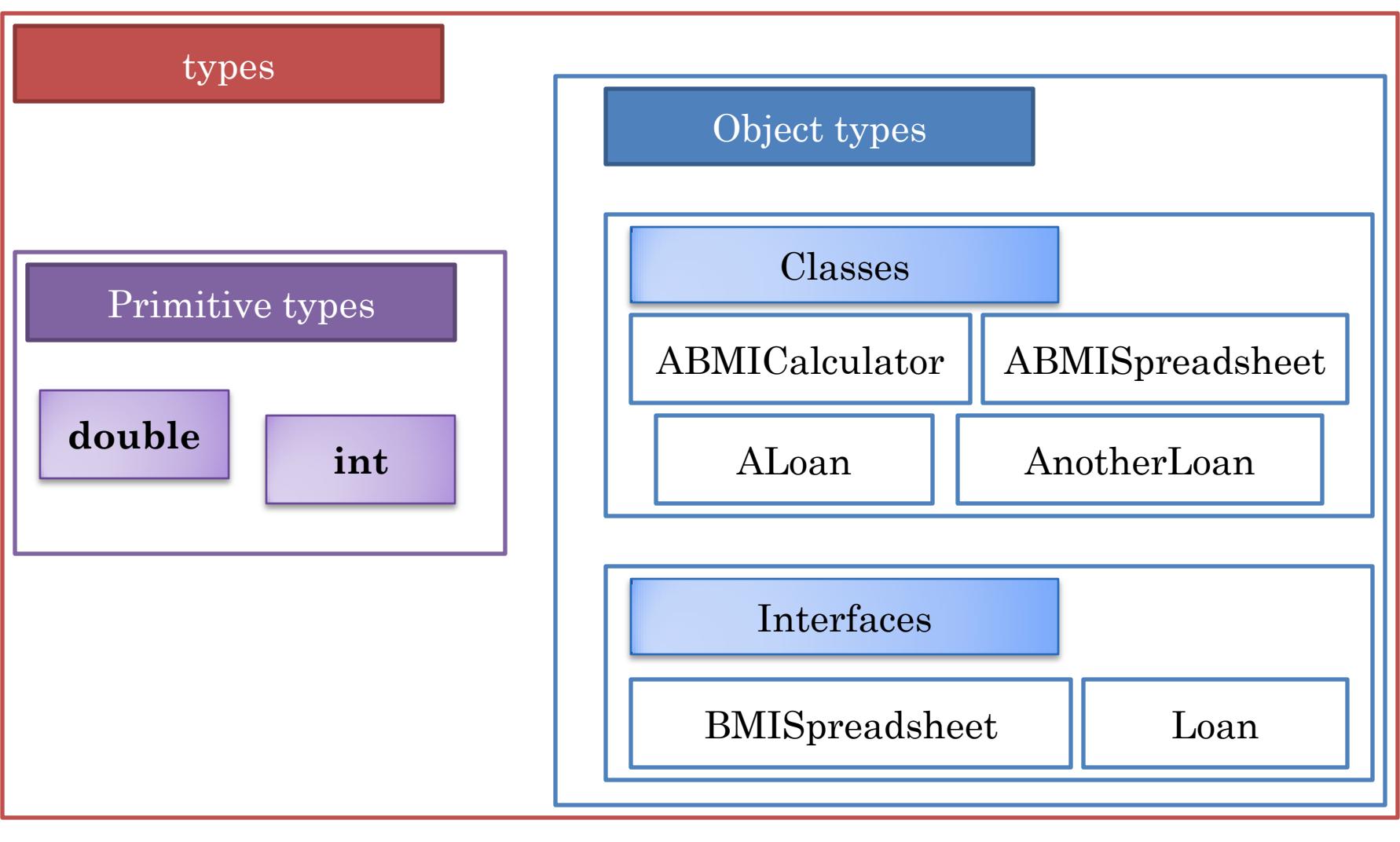

type = set of operations

#### REAL-WORLD ANALOGY (O-O PROGRAMMING)

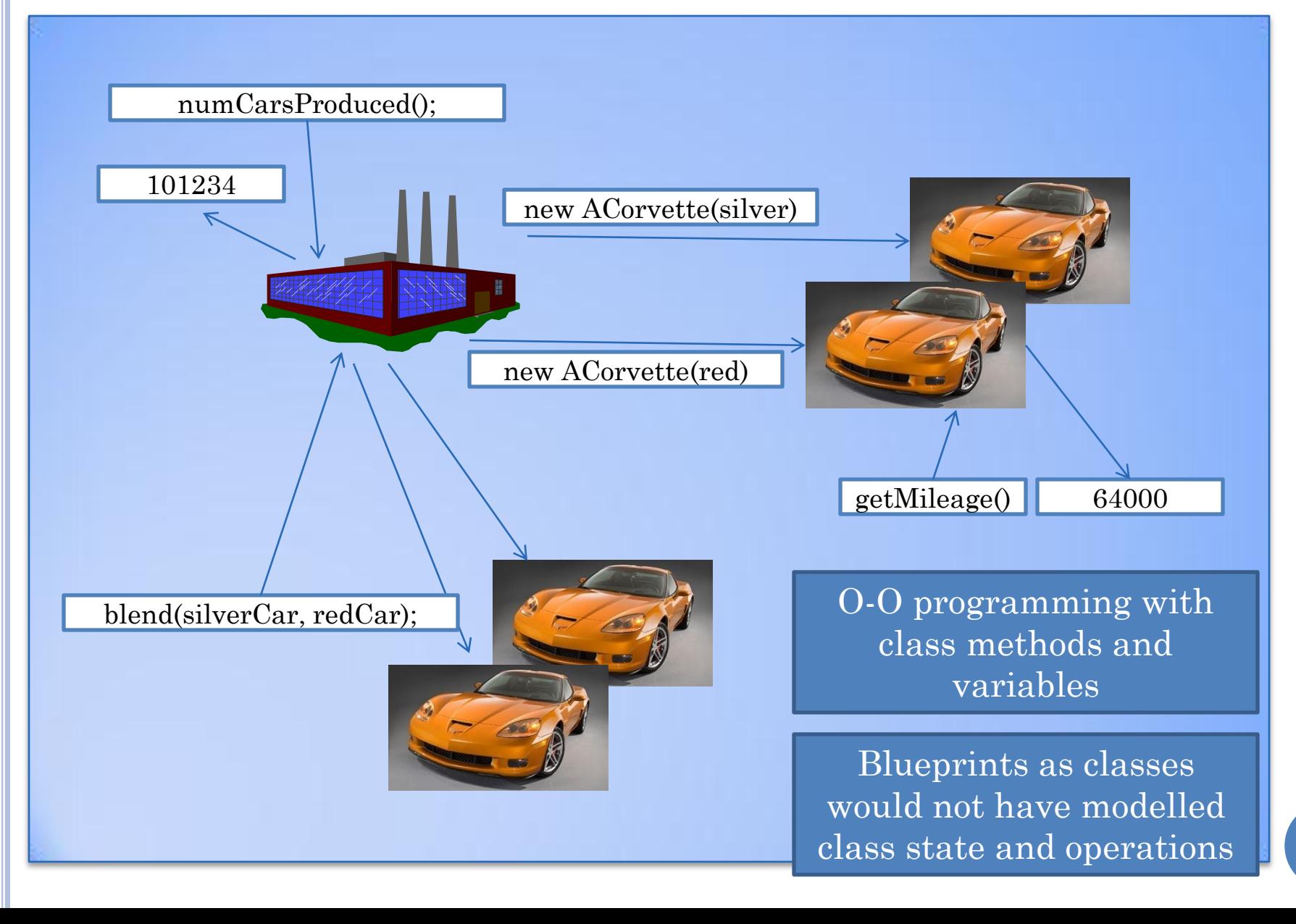

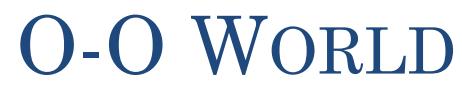

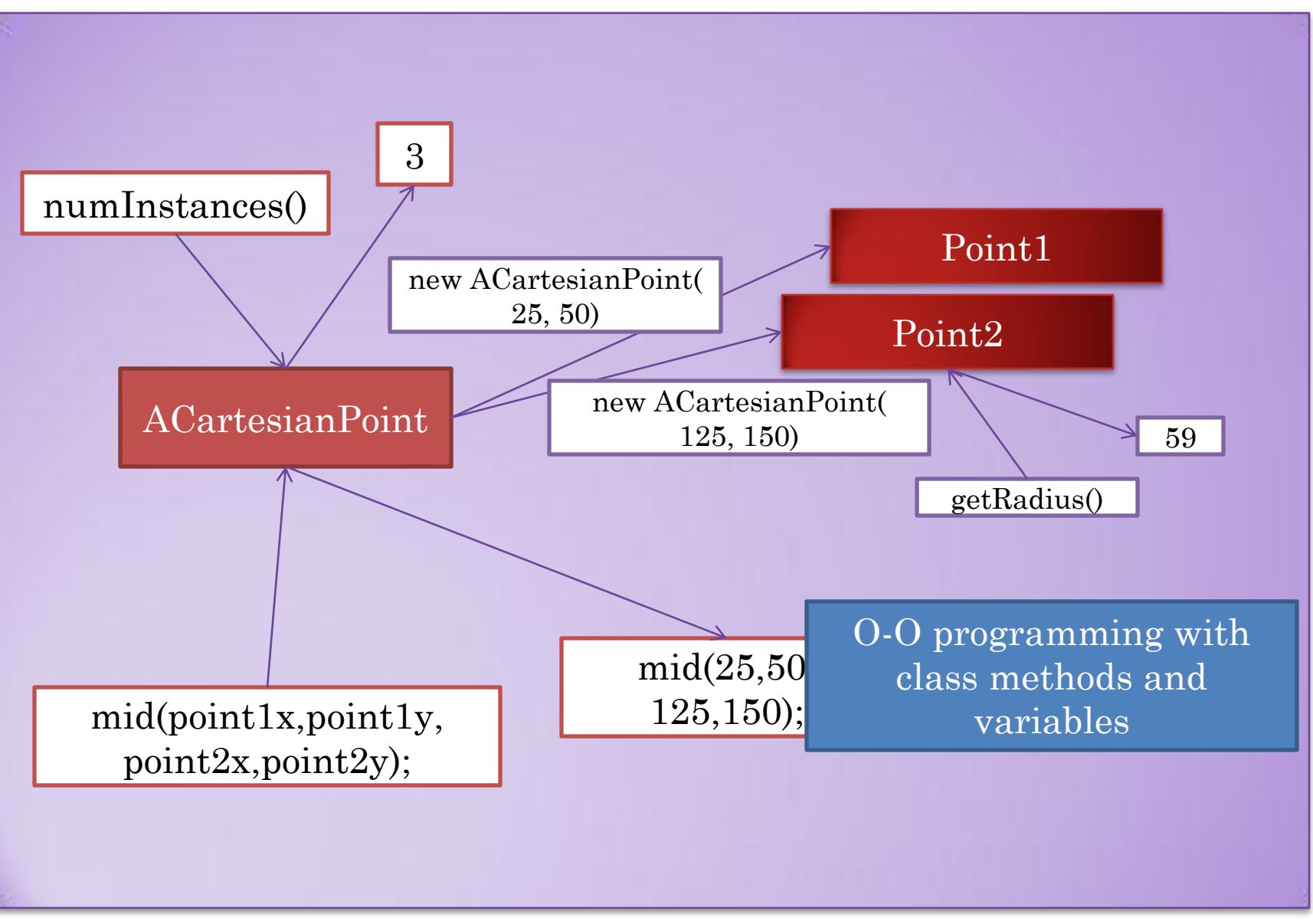

## GENERAL CLASS STRUCTURE

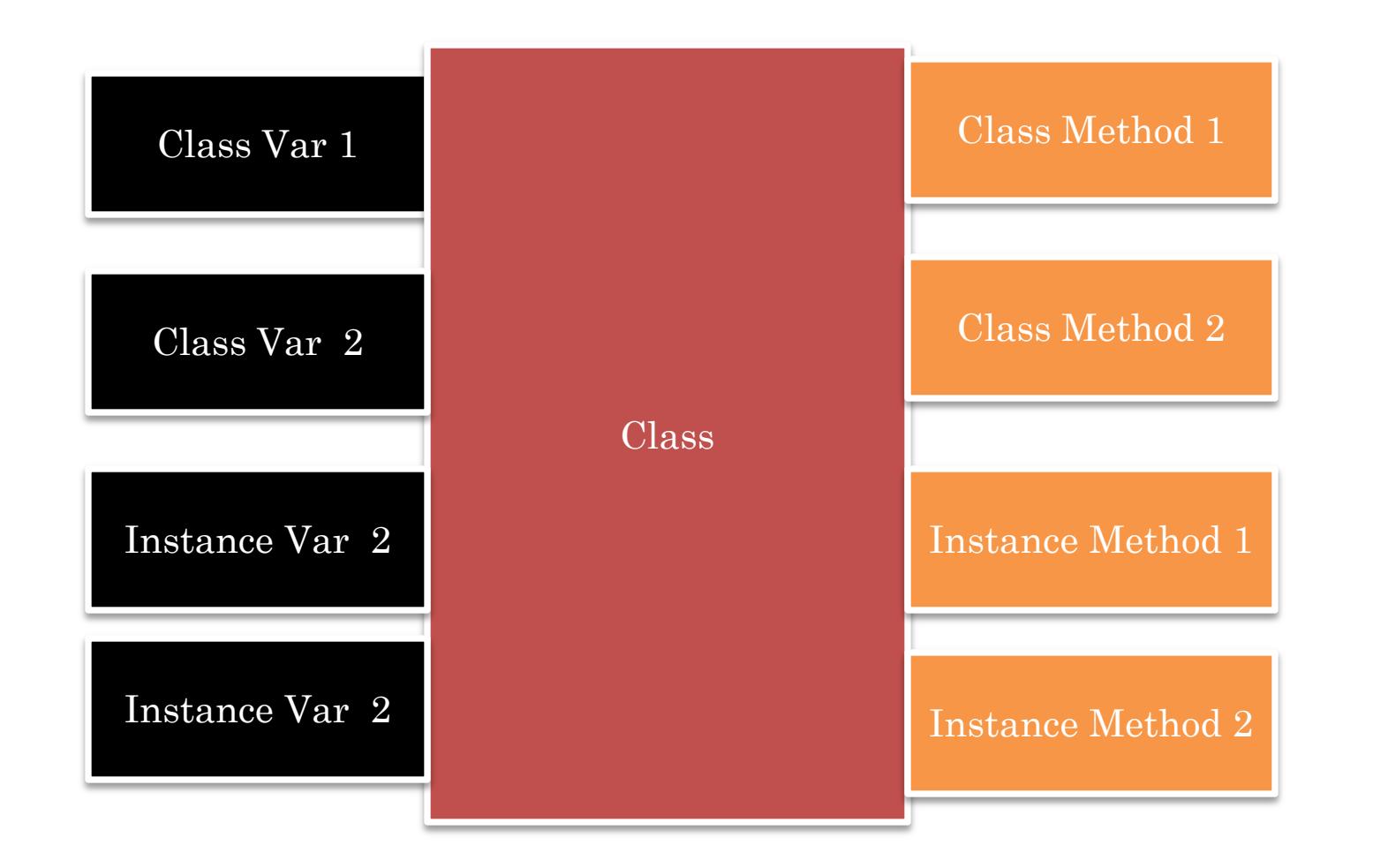

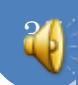

#### EXAMPLE OF CLASS WITH INSTANCE AND CLASS **METHODS**

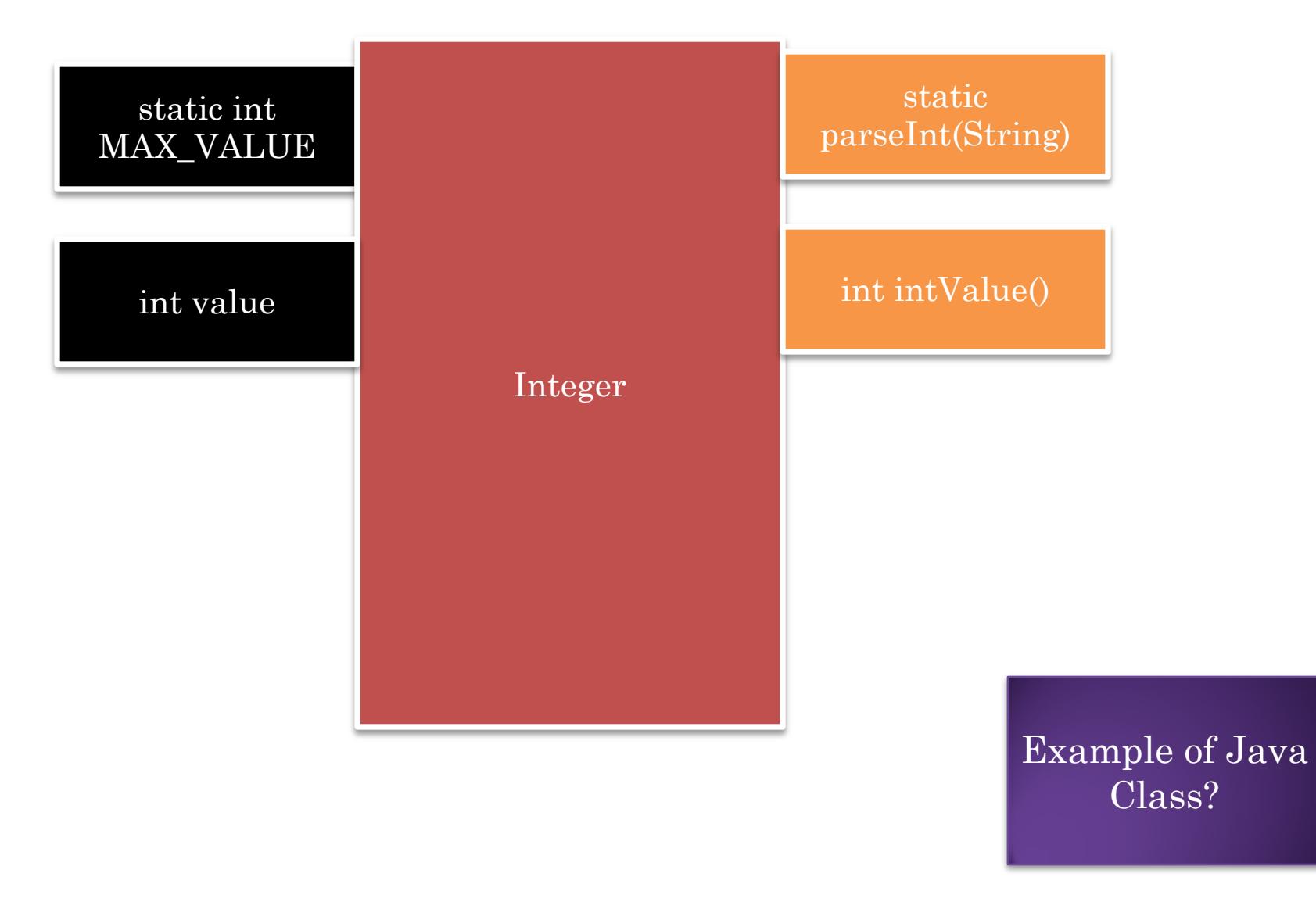

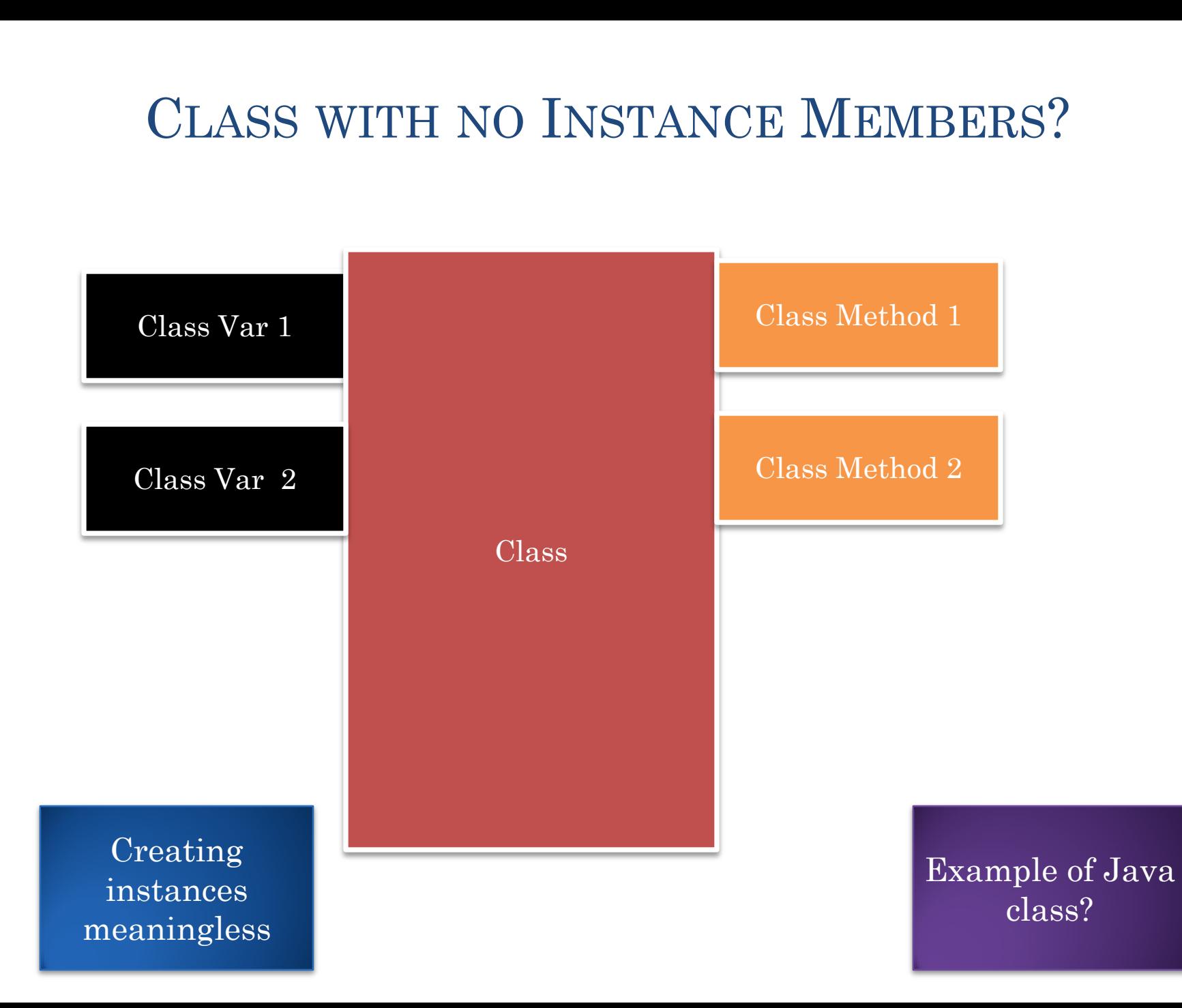

# **MATH**

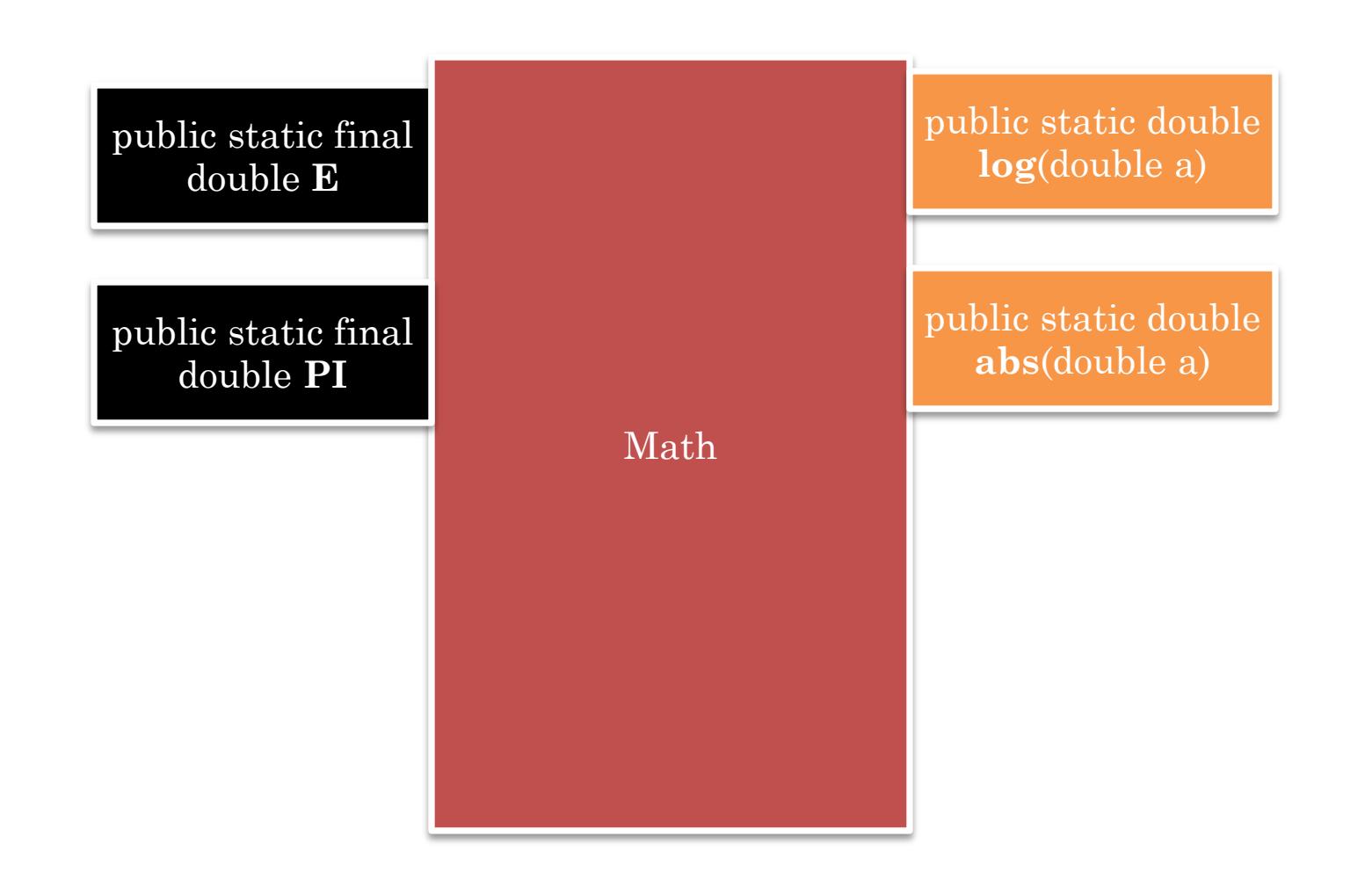

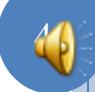

#### **SYSTEM**

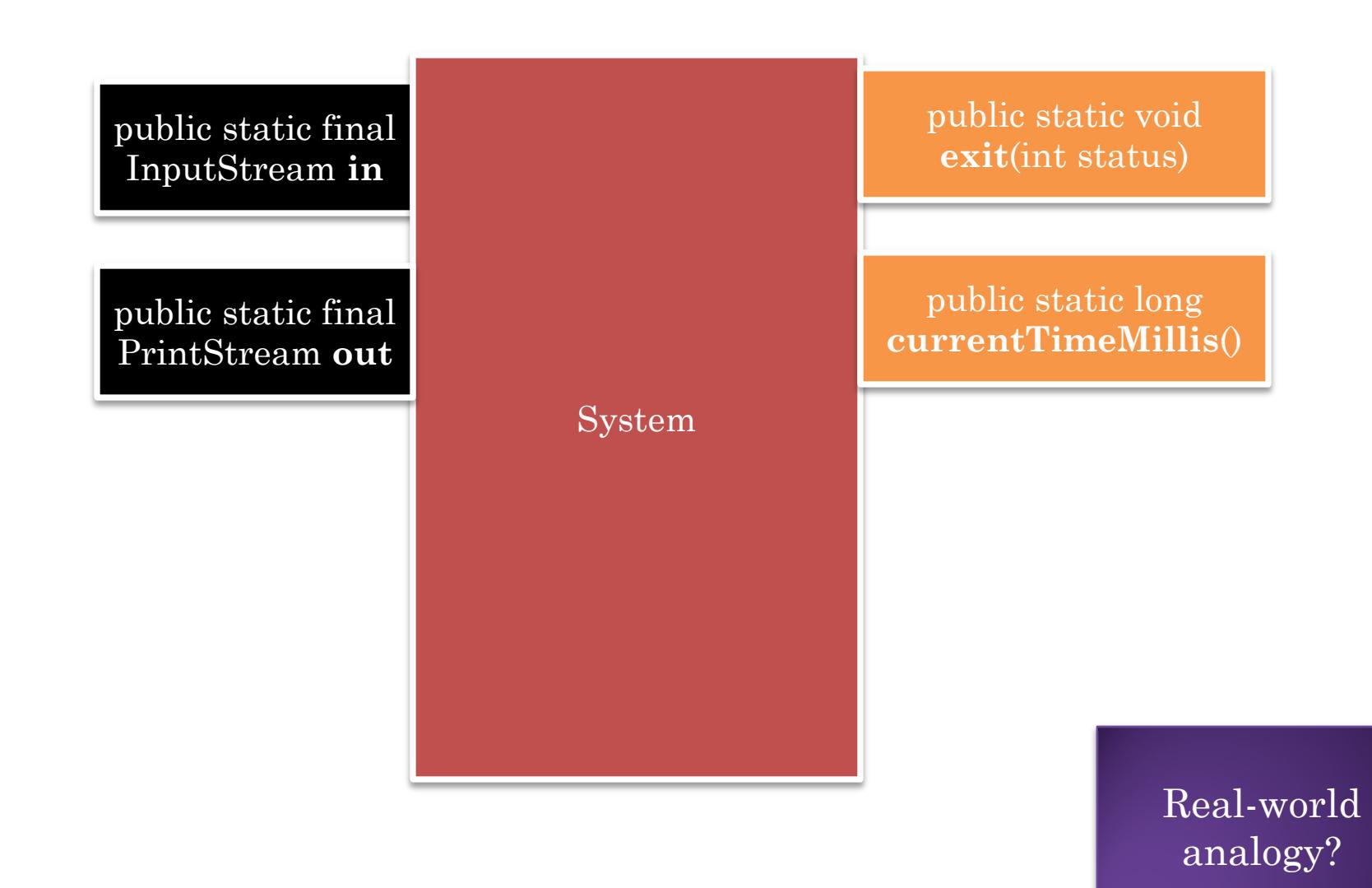

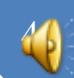

## REAL LIFE ANALOGY

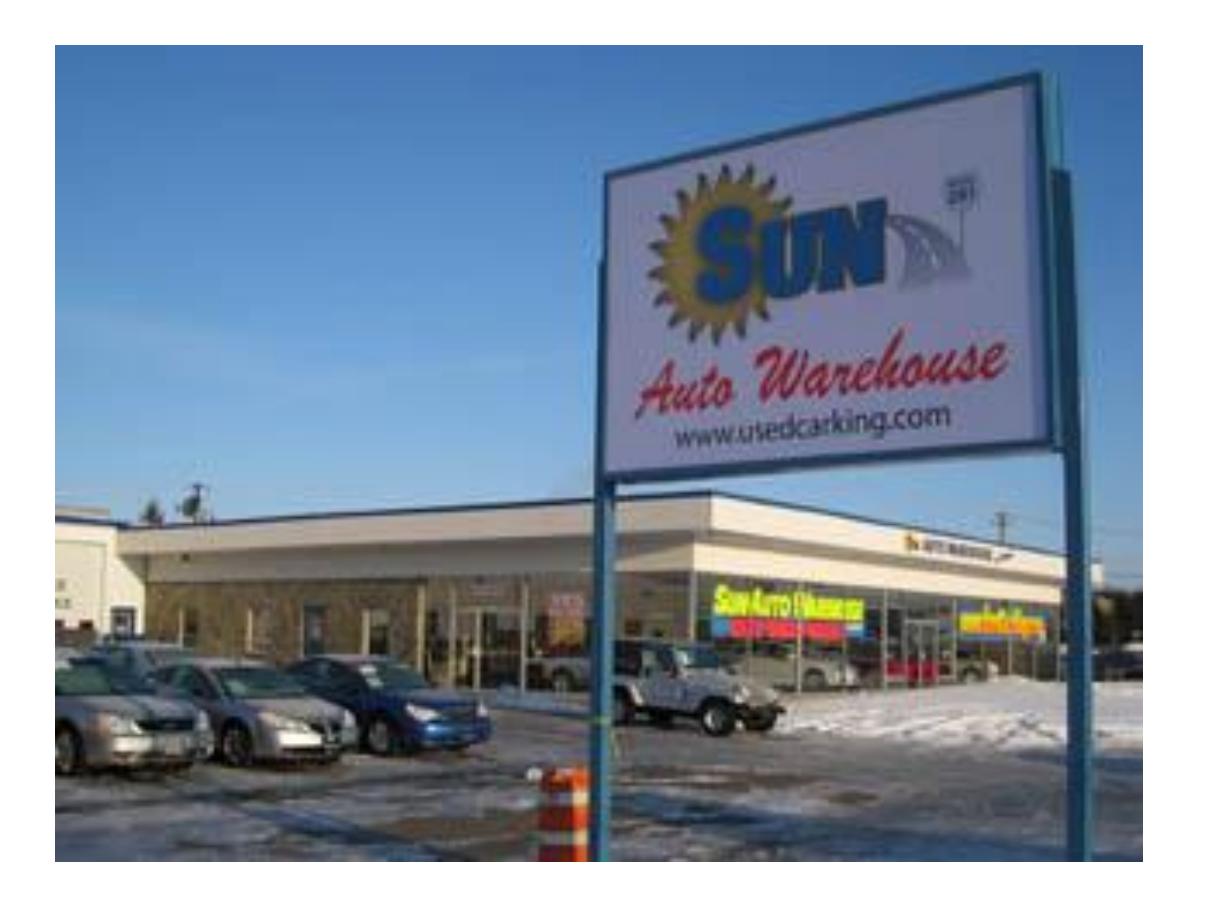

#### Warehouse, dealership

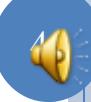

## CLASS WITH ONLY CLASS METHODS?

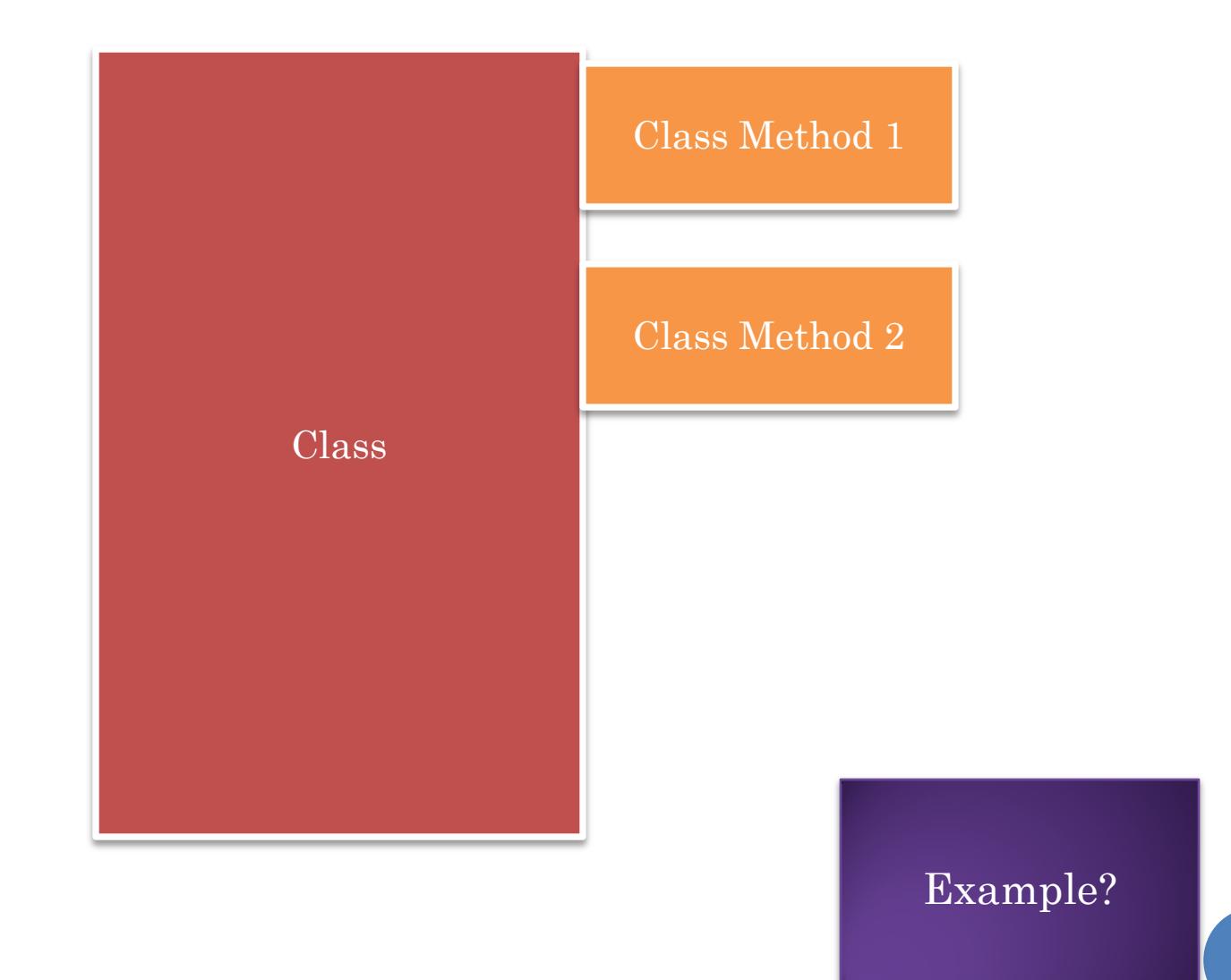

# **MATH**

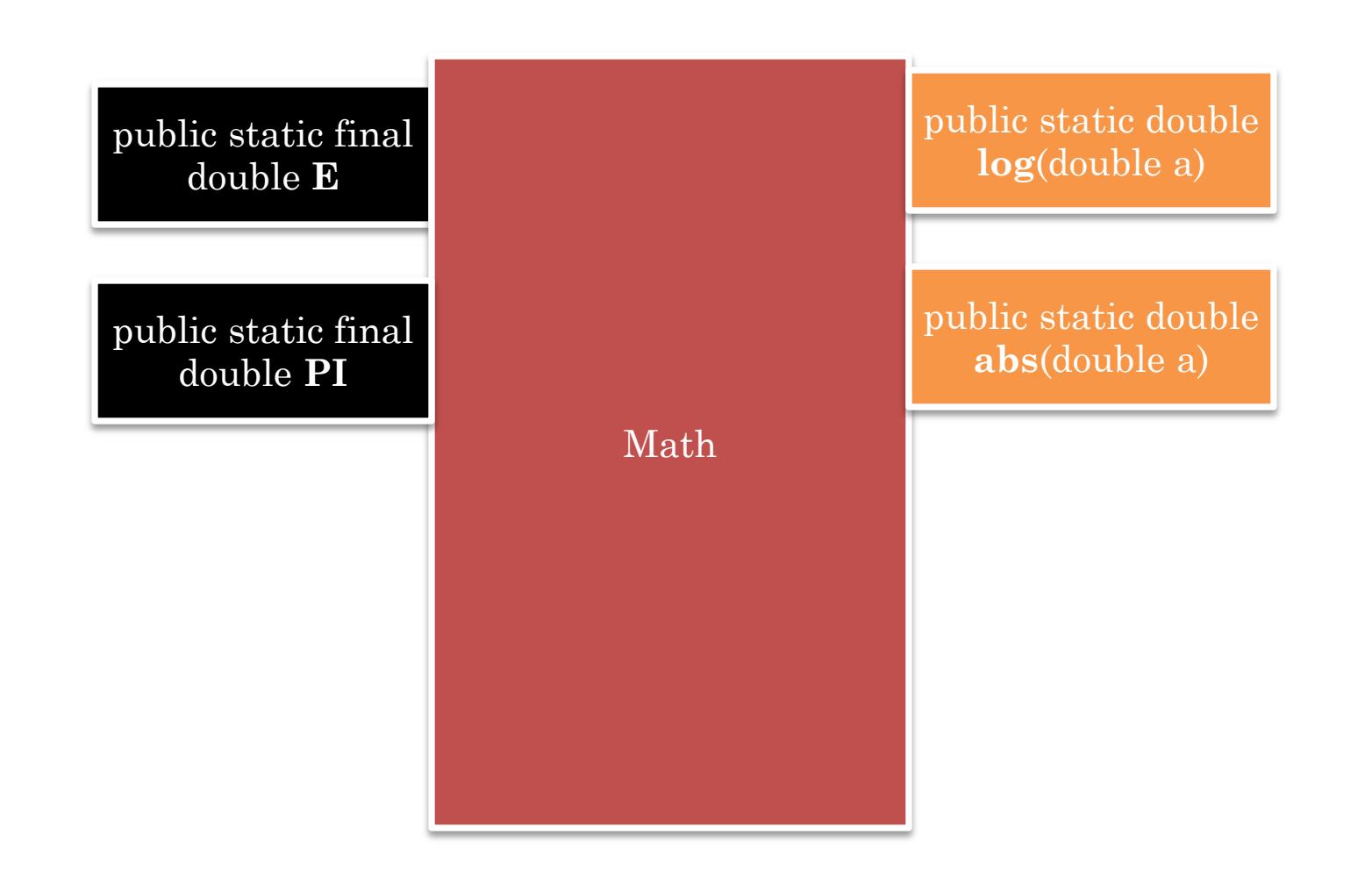

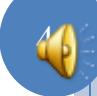

## MODIFIED MATH

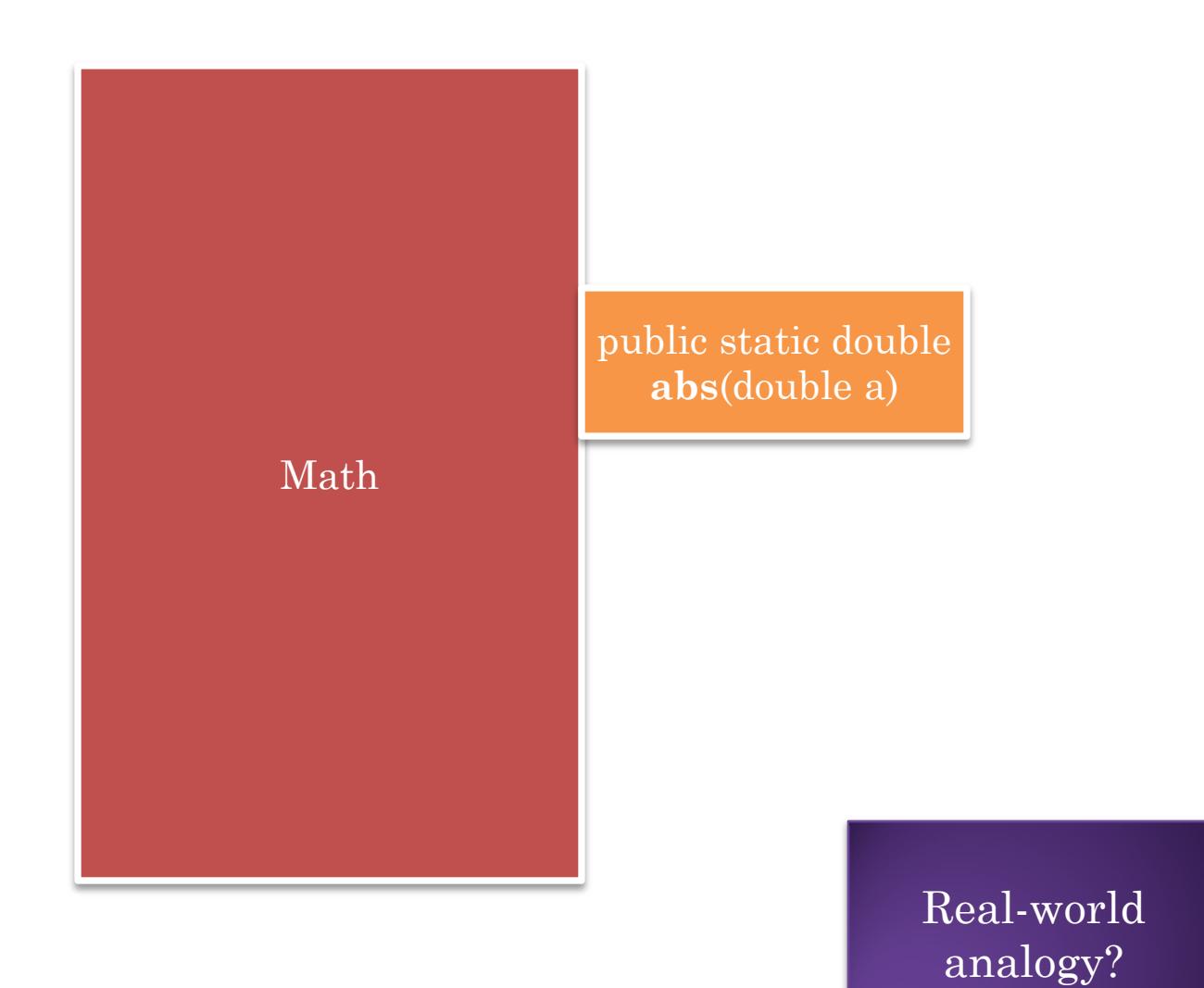

## REAL LIFE ANALOGY: PURE SERVICE

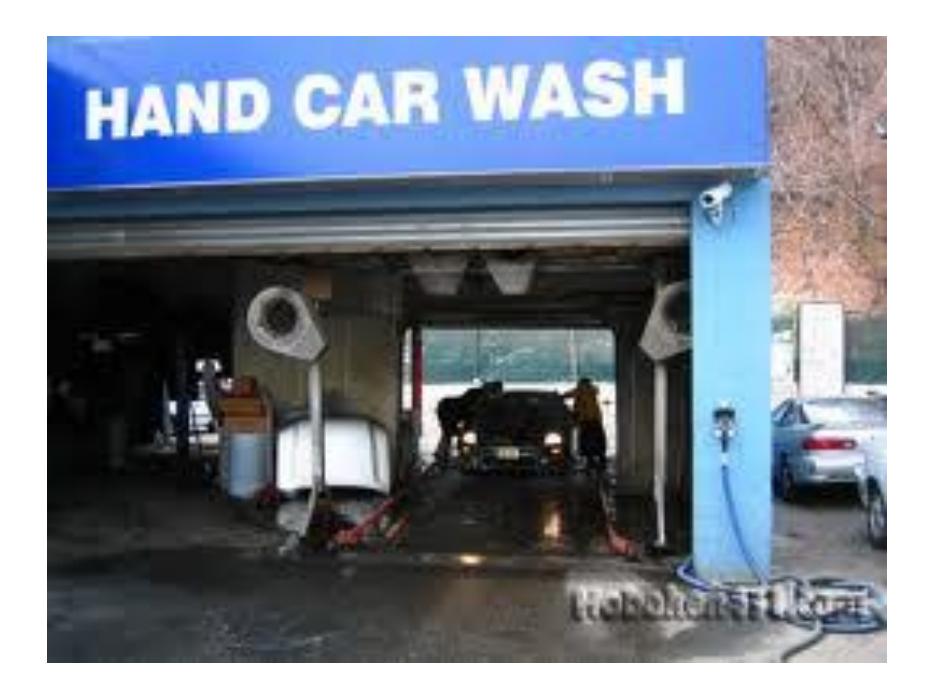

Assume nothing stored

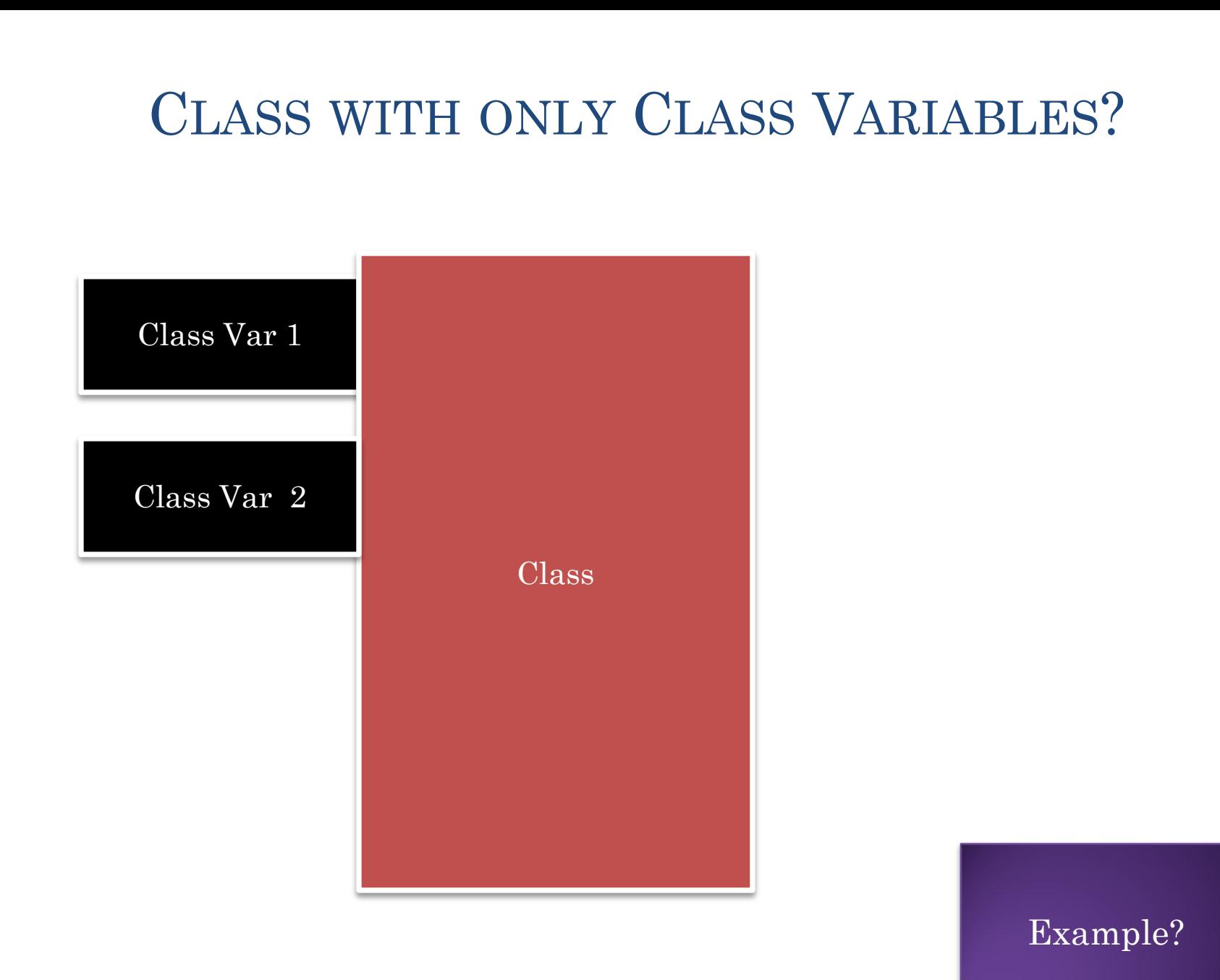

#### **SYSTEM**

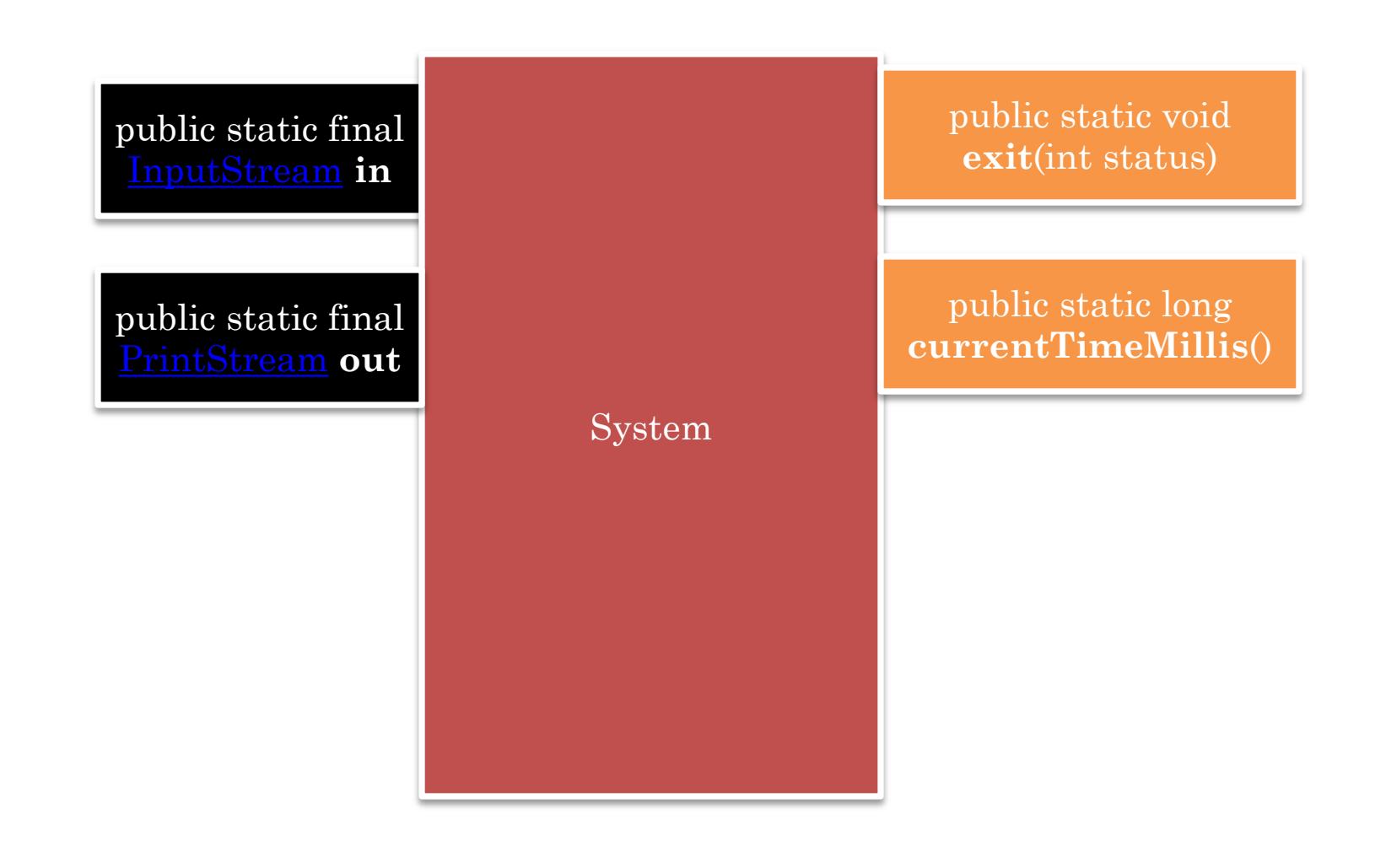

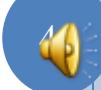

## MODIFIED SYSTEM

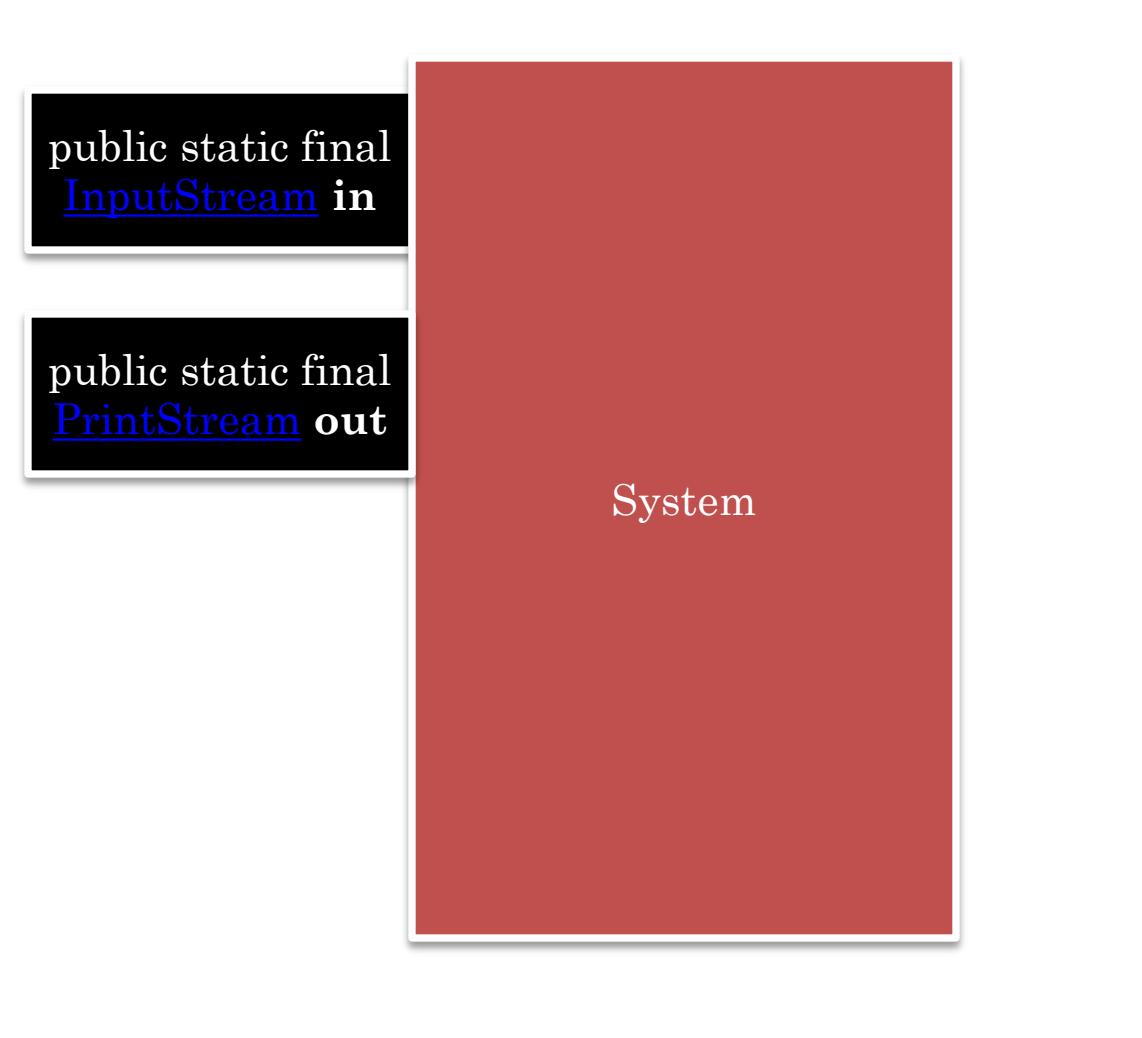

Real-world analogy?

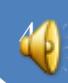

## **UNGUARDED AIR HOSE**

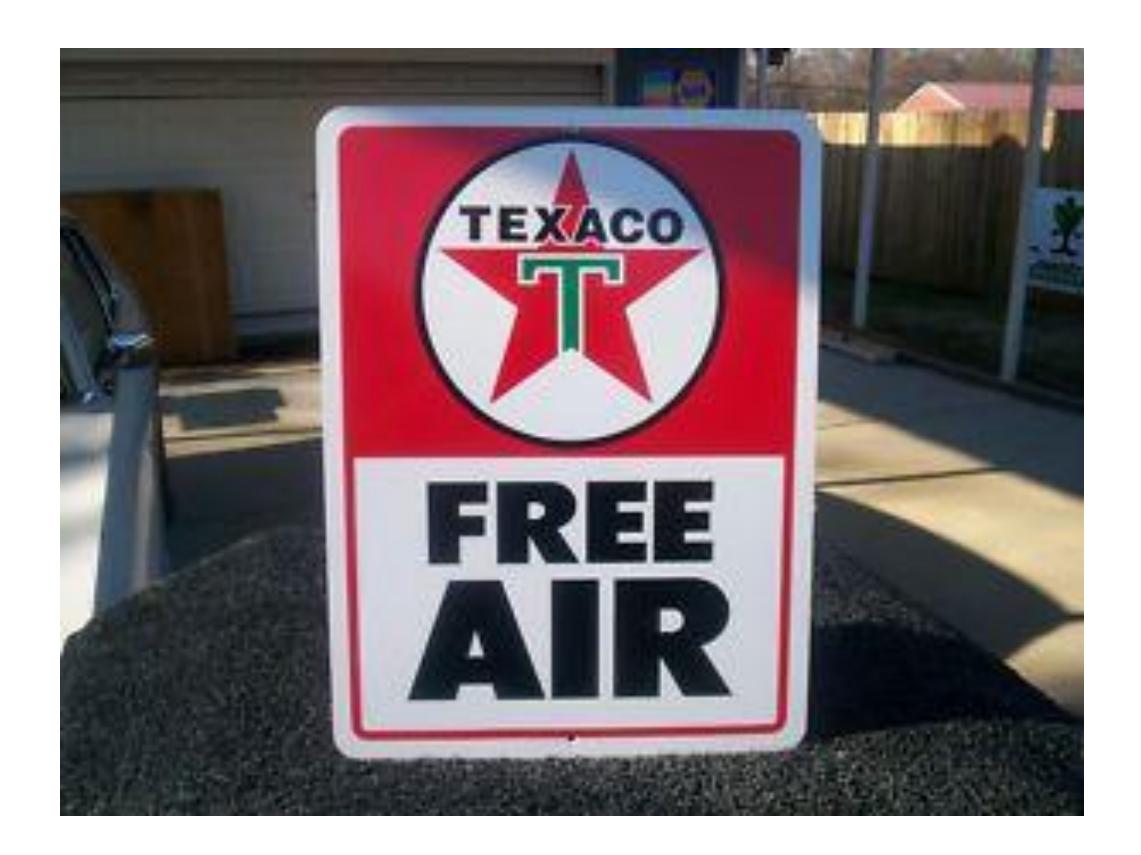

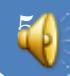

## CLASS VS. INSTANCE OBJECT

Should some state and associated methods be accessed as a class or instance object

#### As class object

Multiple independent instances of that state will not occur

Do not need dynamic dispatch or interfaces to that state

E.g: System.in

Singleton class

A class with only one instance, useful when dynamic dispatch or interface needed

## CLASS OR INSTANCE?

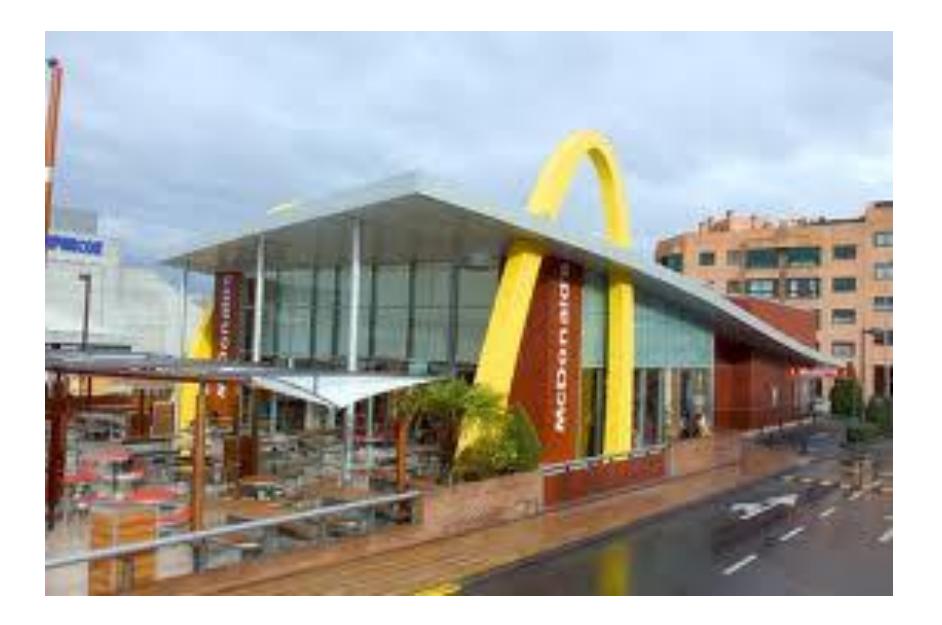

#### Franchise: Multiple franchisees exist, so corresponds to an instance object

#### CLASS OR INSTANCE?

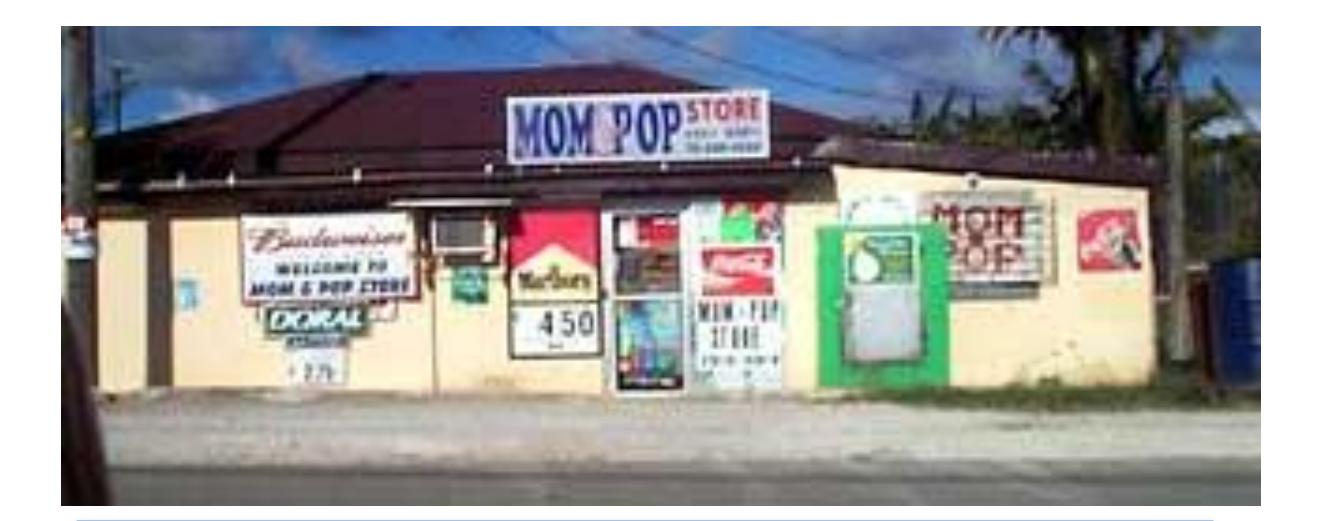

One of, corresponds to a class object

Mom and pop store can later become franchise as it becomes popular and evolves

Class objects often converted to instance objects as program becomes popular and evolves

When in doubt make it an instance object